# МИНИСТЕРСТВО ЦИФРОВОГО РАЗВИТИЯ, СВЯЗИ И МАССОВЫХ КОММУНИКАЦИЙ РОССИЙСКОЙ ФЕДЕРАЦИИ

# ФЕДЕРАЛЬНОЕГОСУДАРСТВЕННОЕБЮДЖЕТНОЕ ОБРАЗОВАТЕЛЬНОЕ УЧРЕЖДЕНИЕ ВЫСШЕГО ОБРАЗОВАНИЯ «САНКТ-ПЕТЕРБУРГСКИЙ ГОСУДАРСТВЕННЫЙ УНИВЕРСИТЕТ ТЕЛЕКОММУНИКАЦИЙ ИМ. ПРОФ. м.А. БОНЧ-БРУЕВИЧА» (СПбГУТ)

Санкт-Петербургский колледж телекоммуникаций им. Э.Т. Кренкеля

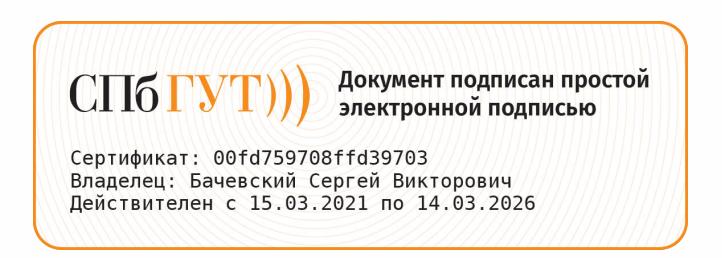

УТВЕРЖДАЮ Заместитель директора по учебной работе О.В.Колбанева rene 2021 г

## МЕТОДИЧЕСКИЕ УКАЗАНИЯ ПО ВЫПОЛНЕНИЮ ПРАКТИЧЕСКИХ И ЛАБОРАТОРНЫХ РАБОТ

# по учебной дисциплине ОП.02. ЭЛЕКТРОТЕХНИКА

по специальности 10.02.04 Обеспечение информационной безопасности телекоммуникационных систем

среднего профессионального образования

Санкт-Петербург 2021

# **СОДЕРЖАНИЕ**

## **№ п/п Название практических занятий и лабораторных работ**

- 1. Расчёт цепи со смешанным соединением резисторов
- 2. Расчёт последовательной цепи символическим методом
- 3. Расчёт электрической цепи со смешанным соединением символическим методом
- 4. Работа с измерительными приборами<br>5. Измерение сопротивлений. Пветовые
- Измерение сопротивлений. Цветовые коды сопротивлений
- 6. Исследование закона Ома
- 7. Исследование электрической цепи с последовательным соединением резисторов
- 8. Исследование электрической цепи с параллельным соединением резисторов
- 9. Первый закон Кирхгофа<br>10. Второй закон Кирхгофа
- 10. Второй закон Кирхгофа<br>11. Исследование делителей
- Исследование делителей напряжения
- 12. Сигналы переменного синусоидального тока
- 13. Исследование индуктивности в цепях переменного тока
- 14. Исследование электрической цепи с последовательным соединением RL<br>15. Исслелование емкости в непях переменного тока
- Исследование емкости в цепях переменного тока
- 16. Исследование электрической цепи с последовательным соединением RС
- 17. Исследование резонанса напряжений в неразветвлённой цепи синусоидального тока
- 18. Исследование электрической цепи синусоидального тока при параллельном соединении катушки индуктивности и конденсатора
- 19. Получение негармонических сигналов

## Практическое занятие 1. РАСЧЁТ ЦЕПИ СО СМЕШАННЫМ СОЕДИНЕНИЕМ РЕЗИСТОРОВ

Цель практического занятия - ознакомление с типами соединений конденсаторов, приобретение навыков расчёта общей ёмкости конденсаторов, соединенных в батарею.

## 1. КРАТКИЕ СВЕДЕНИЯ О ТИПАХ СОЕДИНЕНИЙ КОНДЕНСАТОРОВ

В электрических цепях применяются различные способы соединения конденсаторов. конденсаторов может производиться: Соединение последовательно, параллельно, последовательно-параллельно (последнее иногда называют смешанным соединением конденсаторов).

## Последовательное соединение:

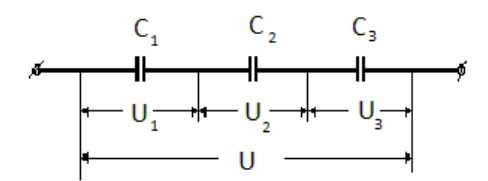

 $P<sub>MC.1.1</sub>$ 

Если соединение конденсаторов в батарею производится в виде цепочки и к точкам включения в цепь непосредственно присоединены пластины только первого и последнего конденсаторов, то такое соединение конденсаторов называется последовательным.

 $\Pi$ ри последовательном соединении конденсаторов на обкладках отдельных конденсаторов электрические заряды по величине равны:

 $q = q_1 = q_2 = q_3 = ...$ 

Напряжения между обкладками отдельных конденсаторов при их последовательном соединении зависят от ёмкостей отдельных конденсаторов:

$$
U_1 = q/C_1, U_2 = q/C_2, U_3 = q/C_3,
$$
  
a oбщее напряжение  $U = U_1 + U_2 + U_3 + ...$ 

Для вычисления общей ёмкости при последовательном соединении конденсаторов удобнее всего пользоваться следующей формулой:

$$
\frac{1}{C_{\text{offm}}} = \frac{1}{C_1} + \frac{1}{C_2} + \frac{1}{C_3}
$$

Для частного случая двух последовательно соединенных конденсаторов формула для вычисления их общей ёмкости будет иметь вид:

$$
C_{o\delta uq} = \frac{C_1 \cdot C_2}{C_1 + C_2}
$$

Параллельное соединение:

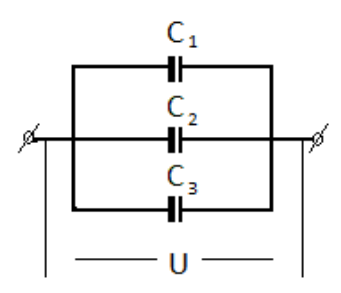

Рис. 1.2.

Если группа конденсаторов включена в цепь таким образом, что к точкам включения непосредственно присоединены пластины всех конденсаторов, то такое соединение называется **параллельным соединением конденсаторов**.

В этом случае напряжения, подводимые к отдельным конденсаторам, одинаковы:

 $U=U_1=U_2=U_3...$ 

Заряды на обкладках отдельных конденсаторов:  $q_1 = C_1 U$ ,  $q_2 = C_2 U$ ,  $q_3 = C_3 U$ ,

а заряд, полученный от источника *q = q1 + q2 + q3* +…

Для параллельного соединения конденсаторов будет справедлива следующая формула:  $C_{o6u} = C_1 + C_2 + C_3 + \ldots$ 

## **2.ПОРЯДОК ВЫПОЛНЕНИЯ ЗАДАНИЯ.**

- 2.1. Изучить теоретический материал.
- 2.2. Выполнить задание для самостоятельного решения (согласно номеру варианта).
- 2.3. Оформить отчёт.

### **Необходимо:**

- рассчитать общую ёмкость конденсаторов, соединённых в батарею.

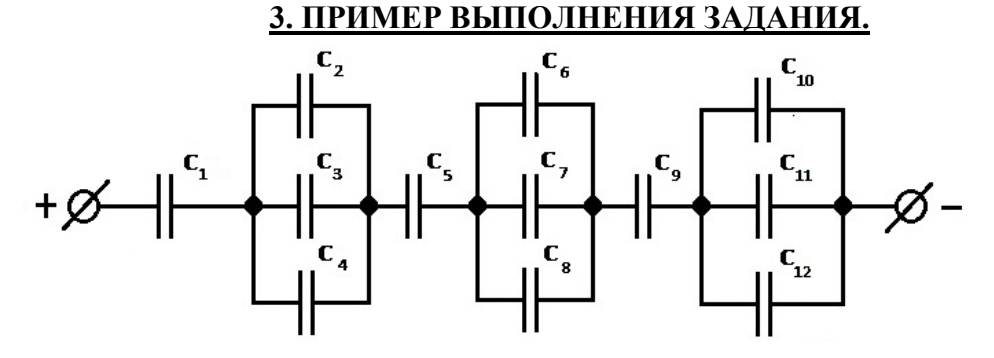

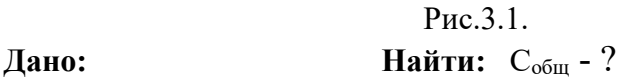

 $C_1 = C_7 = 1$  MK $\Phi$  $C_2 = C_8 = 2 \text{ mK}\Phi$  $C_3 = C_9 = 3$  мк $\Phi$ 

 $C_4 = C_{10} = 5$  MK $\Phi$  $C_5 = C_{11} = 10$  MK $\Phi$  $C_6 = C_{12} = 6$  MK $\Phi$ 

#### Решение.

1.  $C_{2-4} = C_2 + C_3 + C_4 = 2 + 3 + 5 = 10 \text{ m}$ 2.  $C_{6-8} = C_6 + C_7 + C_8 = 6 + 1 + 2 = 9\mu\kappa\Phi$ 3.  $C_{10-12} = C_{10} + C_{11} + C_{12} = 5 + 10 + 6 = 21 \text{ m}$ 4.  $C_{1-4} = \frac{C_1 \cdot C_{2-4}}{C_1 + C_{2-4}} = \frac{1 \cdot 10}{1 + 10} = 0.91 m \kappa \Phi$ 5.  $C_{5-8} = \frac{C_5 \cdot C_{6-8}}{C_5 + C_{6-8}} = \frac{10 \cdot 9}{10 + 9} = 4,74 \text{ m} \times \Phi$ 6.  $C_{9-12} = \frac{C_9 \cdot C_{10-12}}{C_9 + C_{10-12}} = \frac{3 \cdot 21}{3 + 21} = 2,63 \text{ m} \Phi$ 7.  $C_{o6uq} = \frac{C_{1-8} \cdot C_{9-12}}{C_{1-8} + C_{9-12}} = \frac{0.76 \cdot 2.63}{0.76 + 2.63} = 0.59M \Phi$  Otbet:  $C_{o6uq} = 0.59M \Phi$ .

На рис.3.2 приведен пример участка цепи со смешанным соединением конденсаторов.

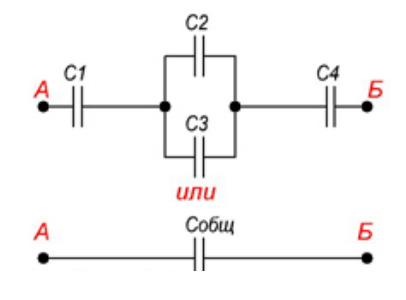

Рис.3.2.

При расчёте общей ёмкости такого участка цепи с последовательно-параллельным соединением конденсаторов этот участок разбивают на простейшие участки, состоящие только из групп с последовательным или параллельным соединением конденсаторов.

Дальше алгоритм расчёта имеет вид:

1. Определяют эквивалентную ёмкость участков с последовательным соединением конденсаторов.

2. Если эти участки содержат последовательно соединённые конденсаторы, то сначала вычисляют их ёмкость.

3. После расчета эквивалентных ёмкостей конденсаторов перерисовывают схему. Обычно получается цепь из последовательно соединённых эквивалентных конденсаторов.

4. Рассчитывают ёмкость полученной схемы.

Один из примеров расчёта ёмкости при смешанном соединении конденсаторов приведен на рис.3.3.

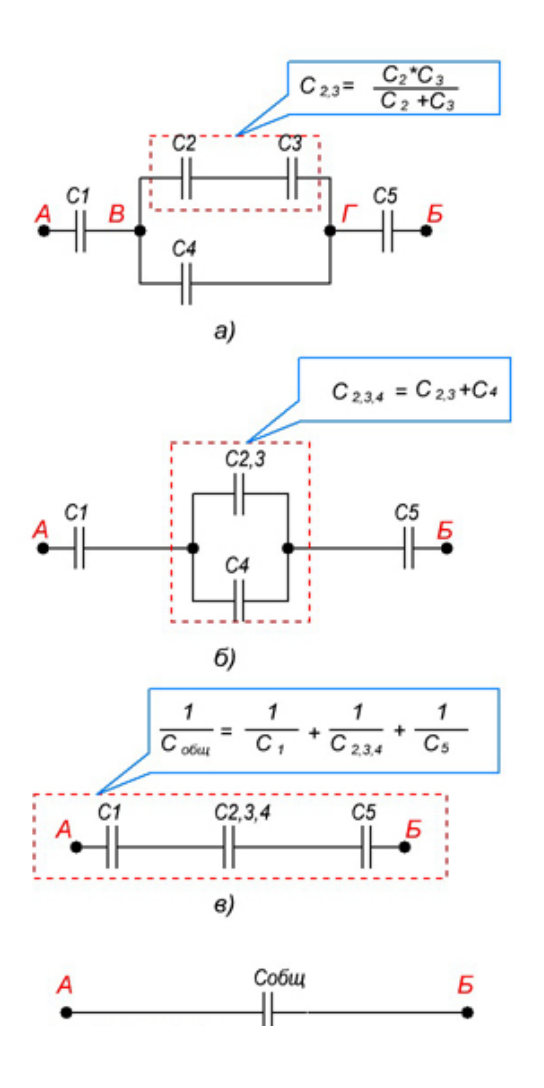

Рис.3.3.

# **4. ВАРИАНТЫ ЗАДАНИЙ ДЛЯ САМОСТОЯТЕЛЬНОГО РЕШЕНИЯ.**

На рис.4.1 представлена батарея из пяти конденсаторов. К ней приложено постоянное напряжение *U*.

Определите общую ёмкость цепи *C*общ, заряд *q* каждого конденсатора и всей цепи.

Данные для решения задачи приведены в таблице 1 (согласно номеру варианта).

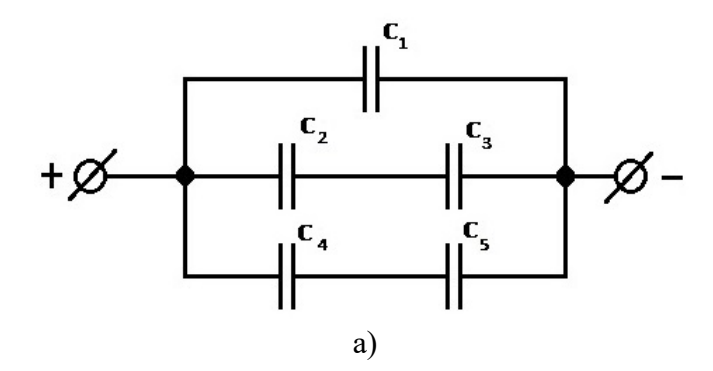

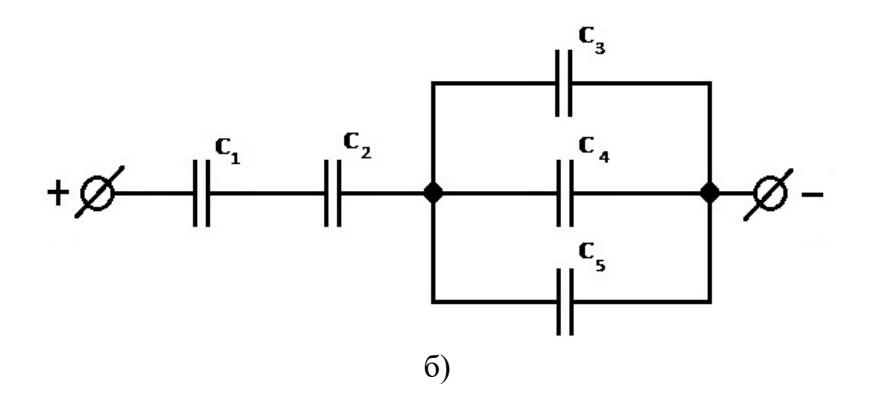

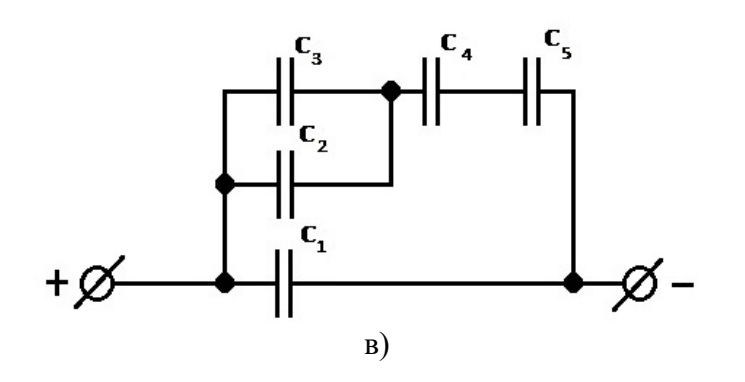

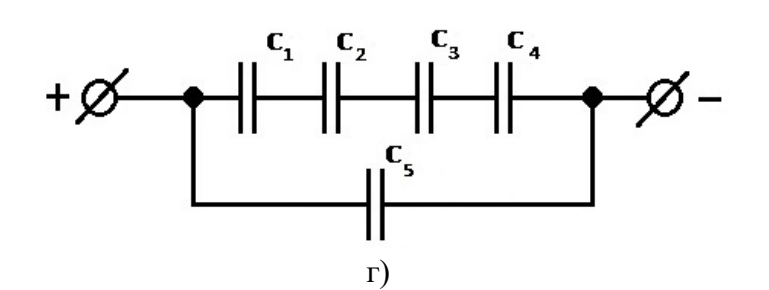

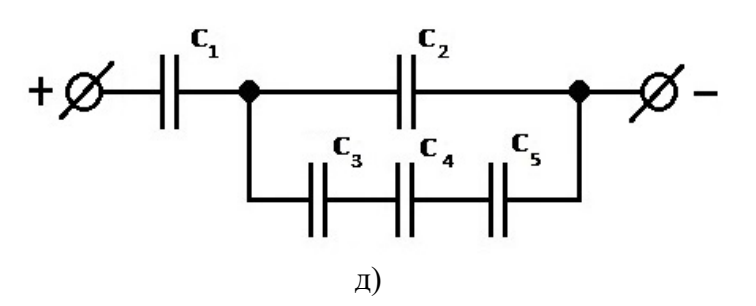

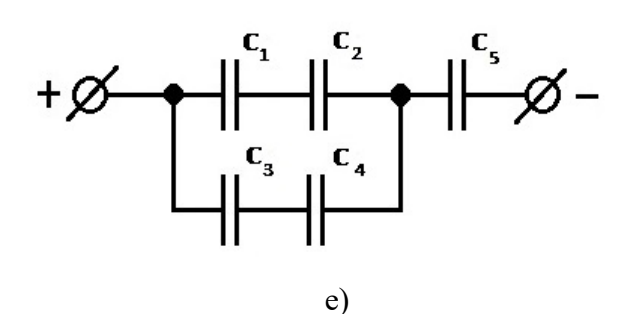

Рис. 4.1.

Таблина 1.

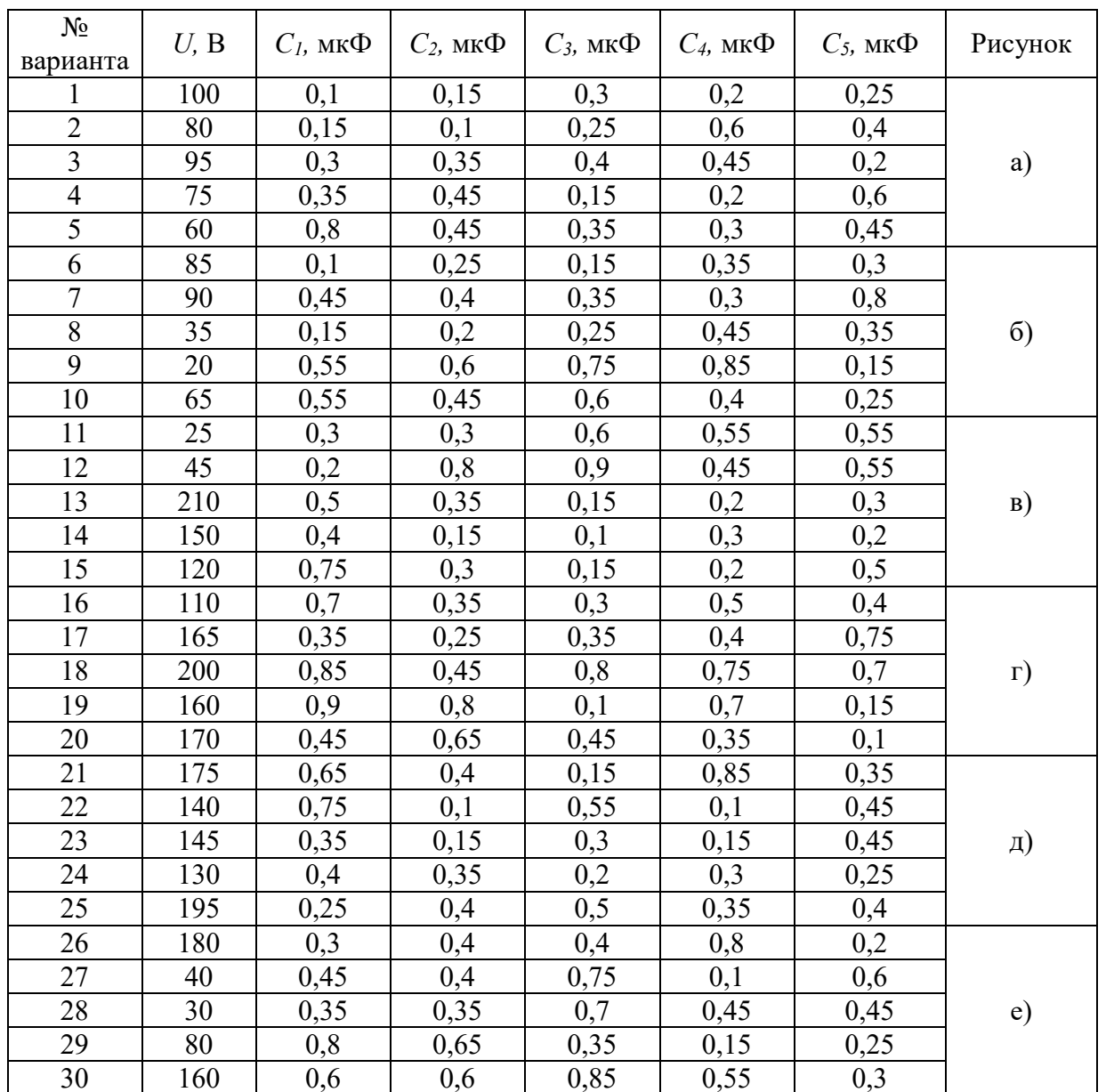

# 5. КОНТРОЛЬНЫЕ ВОПРОСЫ.

5.1. Какие существуют типы соединений конденсаторов в батарею?

5.2. По какой формуле рассчитывается общая ёмкость батареи конденсаторов в случае последовательного соединения?

5.3. В каких единицах измеряется электрическая ёмкость?

5.4. Для каких целей применяется последовательное включение конденсаторов в батарею?

# 6. СОДЕРЖАНИЕ ОТЧЁТА.

6.1. Титульный лист с названием практического занятия.

6.2. Цель практического занятия.

6.3. Выполненный вариант задания (согласно номеру варианта), содержащий условия и расчёты.

6.4. Выводы.

# **«ОПРЕДЕЛЕНИЕ ОБЩЕГО СОПРОТИВЛЕНИЯ УЧАСТКА ЦЕПИ»**

**Цель практического занятия** - ознакомиться с типами соединений проводников и научиться рассчитывать общее сопротивление участка цепи.

# **1. КРАТКИЕ ТЕОРЕТИЧЕСКИЕ СВЕДЕНИЯ О ТИПАХ СОЕДИНЕНИЙ ПРОВОДНИКОВ**

**Последовательное соединение**

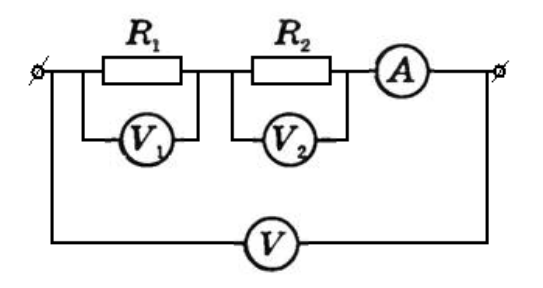

Рис.1.1.

*Последовательным* называется такое соединение резисторов, когда конец одного проводника соединяется с началом другого и т.д. При последовательном соединении сила тока на любом участке цепи одинакова:

$$
I=I_1=I_2
$$

Амперметр измеряет силу тока в цепи и обладает малым внутренним сопротивлением. Включённые вольтметры *V1*и *V2* измеряют напряжение *U1* и *U2* на сопротивлениях *R1*и *R2*. Вольтметр показывает, что при последовательном соединении напряжение U равно сумме напряжений на отдельных участках цепи:

$$
U=U_I+U_2
$$

Применяя закон Ома для участка цепи, получим:

$$
U=I\smash\cdot R
$$

Сопротивление цепи, состоящей из последовательно соединенных резисторов, равно сумме сопротивлений этих резисторов:

$$
R = R_1 + R_2 + R_3 + \dots
$$

**Параллельное соединение**

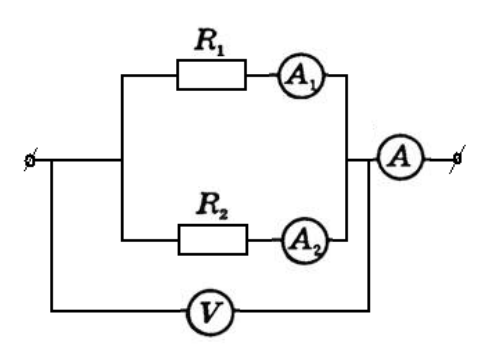

Рис.1.2.

*Параллельным* называется такое соединение резисторов, когда одни концы всех резисторов соединены в один узел, а другие концы - в другой узел. Подключённый к резисторам вольтметр показывает, что напряжения на отдельных участках цепи равны:

$$
U=U_I=U_2
$$

При параллельном соединении проводников сила тока в неразветвлённой части цепи равна сумме сил токов в отдельных проводниках:

$$
I=I_1+I_2
$$

Также следует, что:

$$
\frac{1}{R_{\text{ofm}}} = \frac{1}{R_1} + \frac{1}{R_2} + \frac{1}{R_3}
$$

## **2.ПОРЯДОК ВЫПОЛНЕНИЯ ЗАДАНИЯ**

- 2.1. Изучить теоретический материал.
- 2.2. Выполнить задание для самостоятельного решения (согласно номеру варианта).
- 2.3. Оформить отчёт.

## **Необходимо:**

- рассчитать общее сопротивление предложенных соединений.

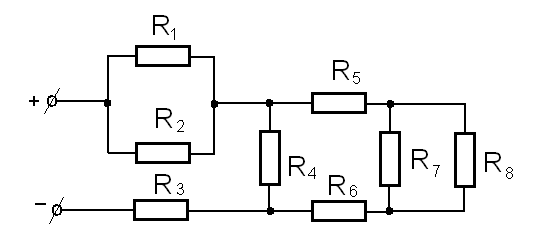

Рис.2.1.

#### 3. ПРИМЕР ВЫПОЛНЕНИЯ ЗАДАНИЯ

Дано: $R_1 = R_2 = 4$  Ом,  $R_3 = R_4 = 5$  Ом,  $R_5 = 10$  Ом,  $R_6 = 12$  Ом,  $R_7 = R_8 = 15$  Ом. Найти:  $R_{o\tilde{o}uq} = ?$ 

#### Решение.

- 1.  $R_{1,2} = \frac{R_1 \cdot R_2}{R_1 + R_2} = \frac{4 \cdot 4}{4 + 4} = 2 \text{ OM}$
- 2.  $R_{7,8} = \frac{R_7 \cdot R_8}{R_7 + R_8} = \frac{15 \cdot 15}{15 + 15} = 7,5$  Om
- 3.  $R_{5,6,7,8} = R_5 + R_{7,8} + R_6 = 10 + 7,5 + 12 = 29,5$  Om
- 4.  $R_{4-8} = \frac{R_4 \cdot R_{5,6,7,8}}{R_4 + R_{5,6,7,8}} = \frac{5 \cdot 29.5}{5 + 29.5} = 4.28$  Om
- 5.  $R_{o6u} = R_{1,2} + R_3 + R_{4,8} = 4 + 5 + 4,28 = 13,28$  Om

**Ответ:**  $R_{o6u}$ =13, 28 Ом.

## 4. ВАРИАНТЫ ЗАДАНИЙ ДЛЯ САМОСТОЯТЕЛЬНОГО РЕШЕНИЯ

На рис. 4.1. представлена цепь, состоящая из пяти сопротивлений. Определите общее сопротивление цепи  $R_{o6u}$ . Данные для решения задачи приведены в таблице 1.

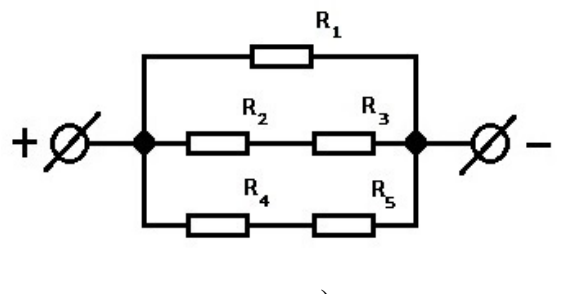

a)

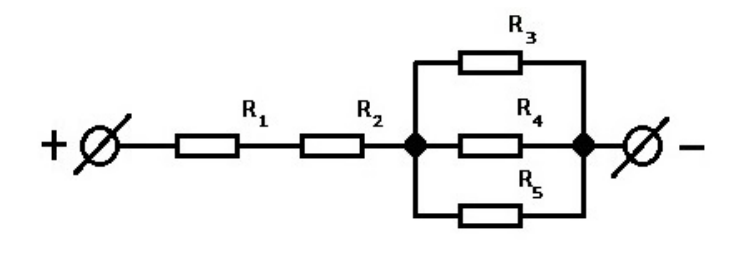

 $\overline{6}$ 

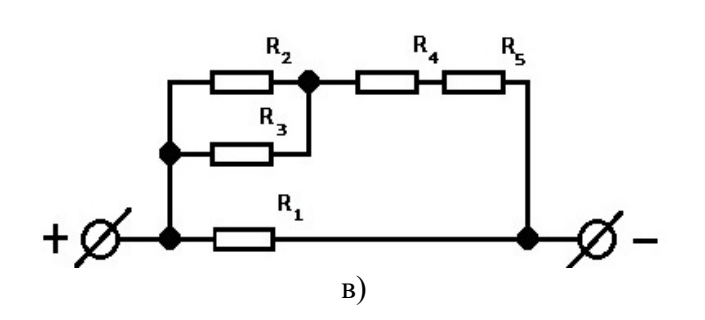

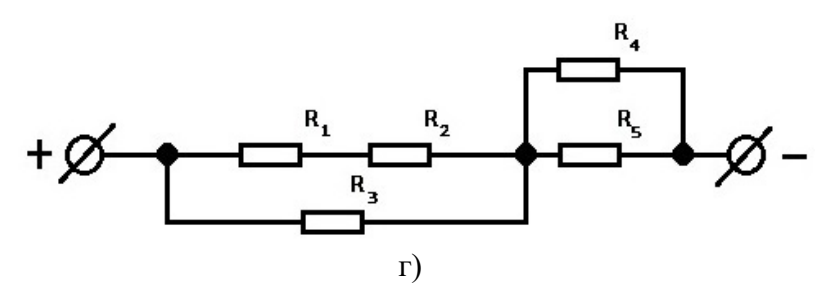

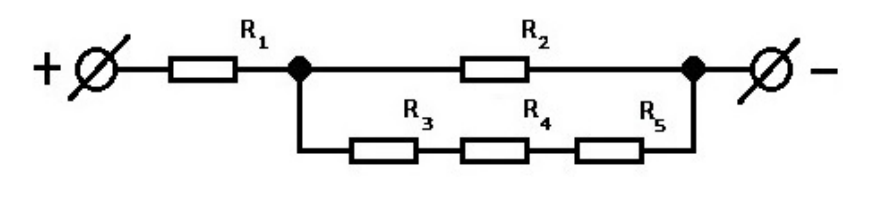

 $\overline{A}$ 

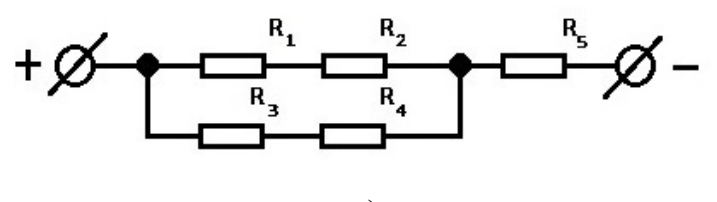

 $e)$ 

Рис. 4.1.

# Таблина 1.

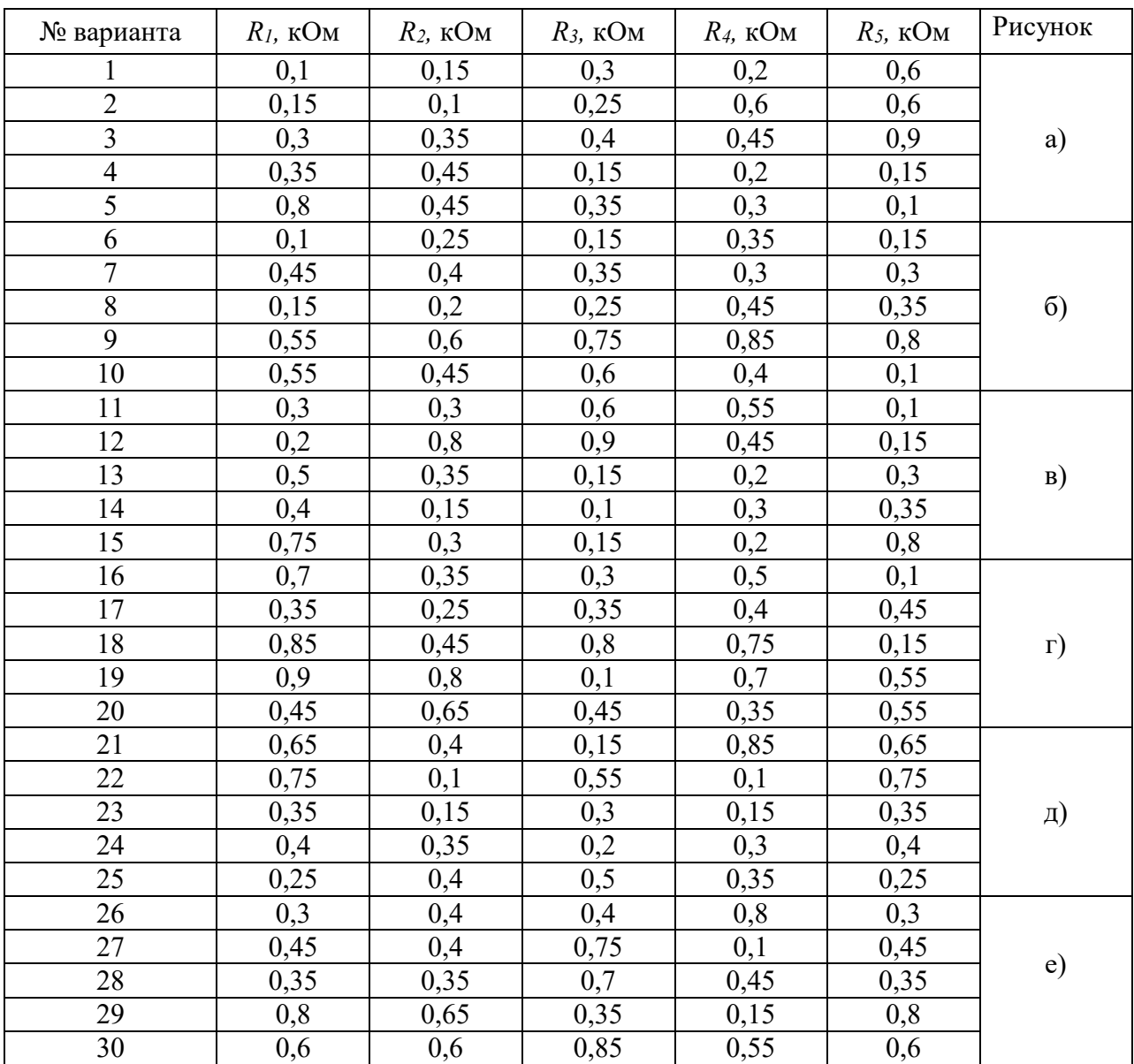

# 5. КОНТРОЛЬНЫЕ ВОПРОСЫ

- 5.1. По какой формуле рассчитываются сопротивления, включённые последовательно?
- 5.2. По какой формуле рассчитываются сопротивления, включенные параллельно?
- 5.3. Для чего используют баланс мощностей?
- 5.4. Сформулируйте баланс мощностей.

# 6. СОДЕРЖАНИЕ ОТЧЁТА

- 6.1. Титульный лист с названием практического занятия.
- 6.2. Цель практического занятия.
- 6.3. Выполненный вариант задания (согласно номеру варианта), содержащий условия, расчёты и графическую часть.
- 6.4. Выволы.

# **«РАСЧЁТ ЭЛЕКТРИЧЕСКИХ ЦЕПЕЙ ПОСТОЯННОГО ТОКА МЕТОДОМ ЭКВИВАЛЕНТНЫХ ПРЕОБРАЗОВАНИЙ»**

**Цель практического занятия –** ознакомление с методами эквивалентных преобразований и приобретение навыков расчета электрических цепей постоянного тока.

# **1. КРАТКИЕ ТЕОРЕТИЧЕСКИЕ СВЕДЕНИЯ О ТИПАХ СОЕДИНЕНИЙ ПРОВОДНИКОВ**

Основными законами, определяющими *расчёт электрической цепи*, являются законы Кирхгофа.

На основе законов Кирхгофа разработан ряд практических методов *расчёта электрических цепей постоянного тока*, позволяющих сократить вычисления при расчёте сложных схем.

Существенно упростить вычисления, а в некоторых случаях и снизить трудоёмкость расчёта, возможно с помощью **эквивалентных преобразований** схемы.

Преобразуют параллельные и последовательные соединения элементов, соединение «звезда» в эквивалентный "треугольник" и наоборот. Осуществляют замену источника тока эквивалентным источником ЭДС. *Методом эквивалентных преобразований* теоретически можно рассчитать любую цепь, и при этом использовать простые вычислительные средства, или же определить ток в какой-либо одной ветви без расчёта токов других участков цепи.

В данном практическом занятии рассмотрены примеры расчёта линейных электрических цепей постоянного тока с использованием *метода эквивалентных преобразований* типовых схем соединения источников и потребителей энергии, приведены расчётные формулы.

Метод эквивалентных преобразований основан на замене двухполюсника одного вида на двухполюсник другого вида.

Двухполюсники на рис. 1.1. будут эквивалентными, если *Rэк*= *R*1 + *R*2 +…+ *Rn*

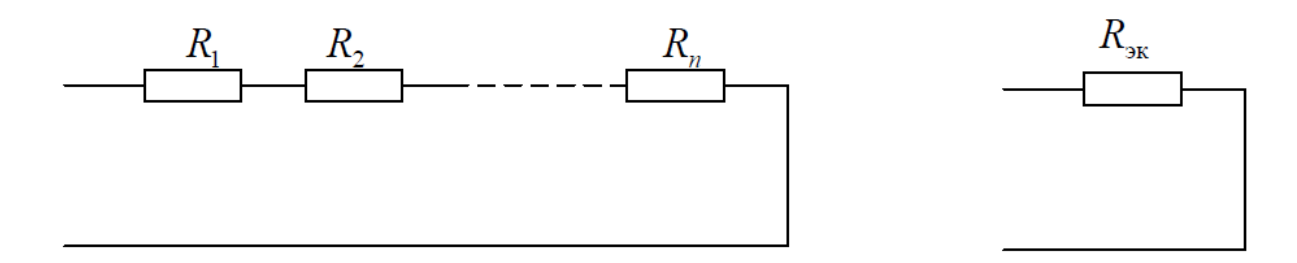

Рис.1.1.

Эквивалентность преобразования двухполюсников на рис.1.2. определяет отношение:

$$
\frac{1}{R_{\rm 3K}} = \frac{1}{R_1} + \frac{1}{R_2} + \dots + \frac{1}{R_n}
$$

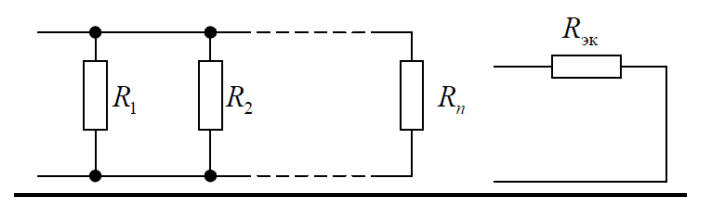

Рис.1.2.

B **с**луча*e* 
$$
n = 2
$$
  $\frac{1}{R_{3k}} = \frac{1}{R_1} + \frac{1}{R_2}$ , **откуда**  $R_{3k} = \frac{R_1 R_2}{R_1 + R_2}$ 

При решении задач часто используется преобразование «треугольник-звезда». Тогда формулы эквивалентных преобразований имеют вид:

$$
R_{12} = \frac{R_1 R_2}{D}
$$
;  $R_{23} = \frac{R_2 R_3}{D}$ ;  $R_{13} = \frac{R_1 R_3}{D}$ ,

где  $D = R_1 + R_2 + R_3$ 

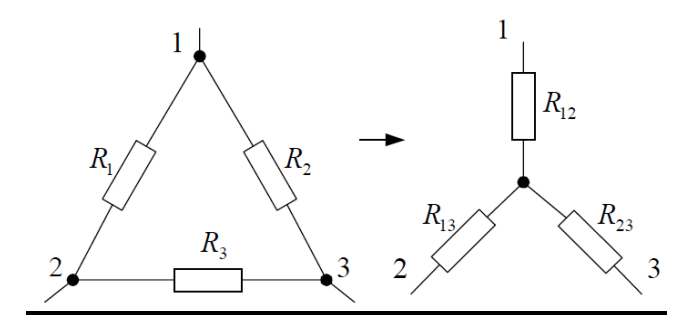

Рис.1.3. 2. ПОРЯДОК ВЫПОЛНЕНИЯ ЗАДАНИЯ

- 1. Изучить теоретический материал.
- 2. Выполнить задание для самостоятельного решения (согласно номеру варианта).
- 3. Оформить отчет.

#### Необходимо:

- произвести расчет электрических цепей постоянного тока методом эквивалентных преобразований.

# 3. ПРИМЕР РАСЧЕТА ЗАДАНИЯ

Дано: Напряжение  $U = 130 B$ ,  $R_1 = 8$  Om;  $R_2 = 18$  Om;  $R_3 = 12$  Om;  $R_4 = 8$  Om;  $R_5 = 7$  Om,  $R_6 = 14$  Om.

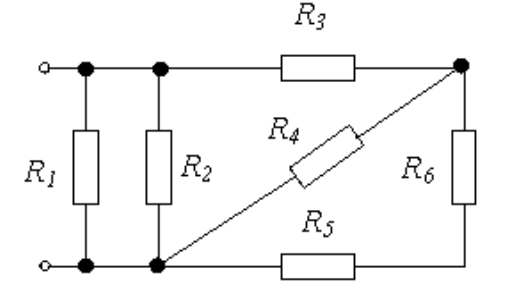

Рис.3.1.

Преобразуем данную схему электрической цепи в эквивалентную:

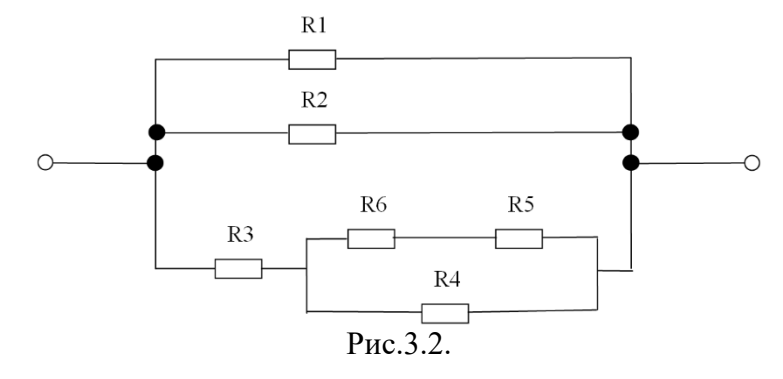

1. Определим токи в каждой ветви для данной электрической цепи. Напряжения при параллельном соединении в ветвях равны:

 $U=U_1=U_2=U_3.6.$ 

Ток на сопротивлении  $R_l$ 

$$
I_1 = \frac{U_1}{R_1} = \frac{130 B}{8 OM} = 16,25 A.
$$

Ток на сопротивлении  $R_2$ 

$$
I_2 = \frac{U_2}{R_2} = \frac{130 B}{18 OM} = 7,22 A.
$$

Найдём токи в ветви  $R_{3-6}$ на каждом имеющемся сопротивлении:

$$
I_{3-6} = I_3 = \frac{U_{3-6}}{R_3 + \frac{R_4 \cdot (R_5 + R_6)}{R_4 + R_5 + R_6}} = \frac{130}{12 + \frac{8(7+14)}{8+7+14}} = 7,306 \text{ A};
$$
  
\n
$$
U_3 = I_3 R_3 = 7,306 \cdot 12 = 87,672 \text{ B};
$$
  
\n
$$
U_{4-6} = U_4 = U_{5-6} = U_{3-6} - U_3 = 130 - 87,672 = 42,328 \text{ B};
$$
  
\n
$$
I_4 = \frac{U_4}{R_4} = \frac{42,328 \text{ B}}{8 \text{ O} \text{m}} = 5,291 \text{ A};
$$
  
\n
$$
I_{5-6} = I_5 = I_6 = I_{3-6} - I_4 = 2,015 \text{ A}.
$$

2. Составим баланс мощности:

$$
R_{3-6} = R_3 + \frac{R_4(R_5 + R_6)}{R_4 + R_5 + R_6} = 12 + \frac{8(7 + 14)}{8 + 7 + 14} = 17,793 \text{ O}m;
$$
  

$$
R_{1-6} = \frac{R_1 \cdot R_2 \cdot R_{3-6}}{R_1 \cdot R_2 + R_{3-6}(R_2 + R_1)} = \frac{8 \cdot 18 \cdot 17,793}{8 \cdot 18 + 17,793(18 + 8)} = 4,223 \text{ O}m.
$$
  

$$
I = \frac{U}{R_{1-6}} = \frac{130}{4,223} = 30,78 \text{ A}.
$$

 $P = I^2 R_{1-6} = U I,$  $30,78^2 \cdot 4,223 = 130 \cdot 30,78,$ 4001  $Bm = 4001 Bm$ .

Баланс мощности сходится, следовательно, расчёты произведены верно.

# 4. ВАРИАНТЫ ЗАДАНИЙ ДЛЯ САМОСТОЯТЕЛЬНОГО РЕШЕНИЯ

Найти токи в ветвях цепи по схеме на рис.4.1. Параметры цепи приведены в таблице 1.

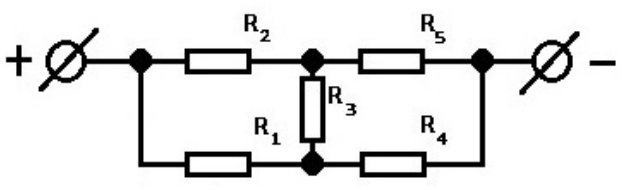

a)

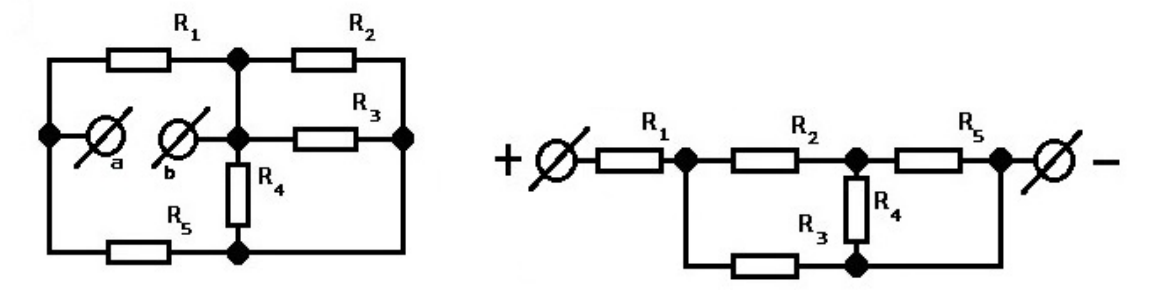

 $\sigma$ 

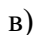

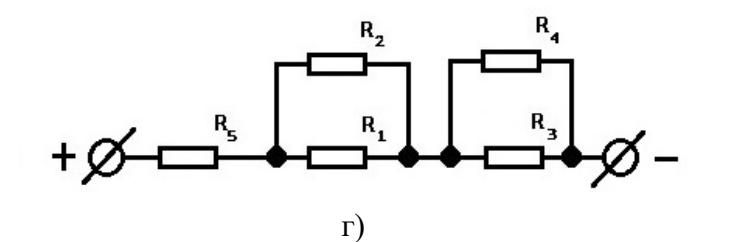

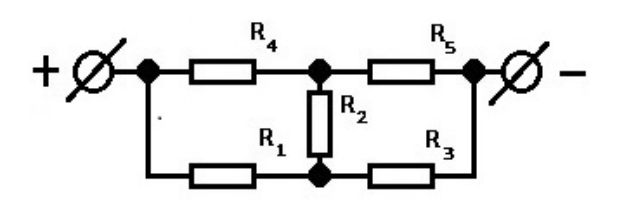

 $\overline{A}$ 

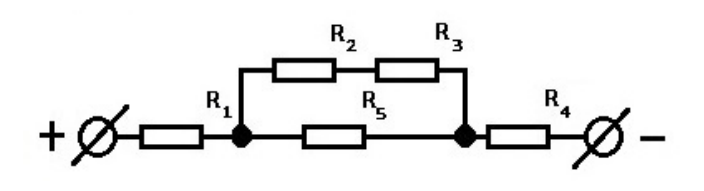

e) Рис.4.1.

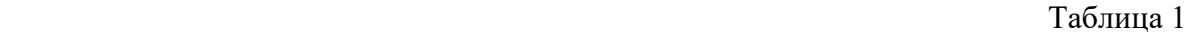

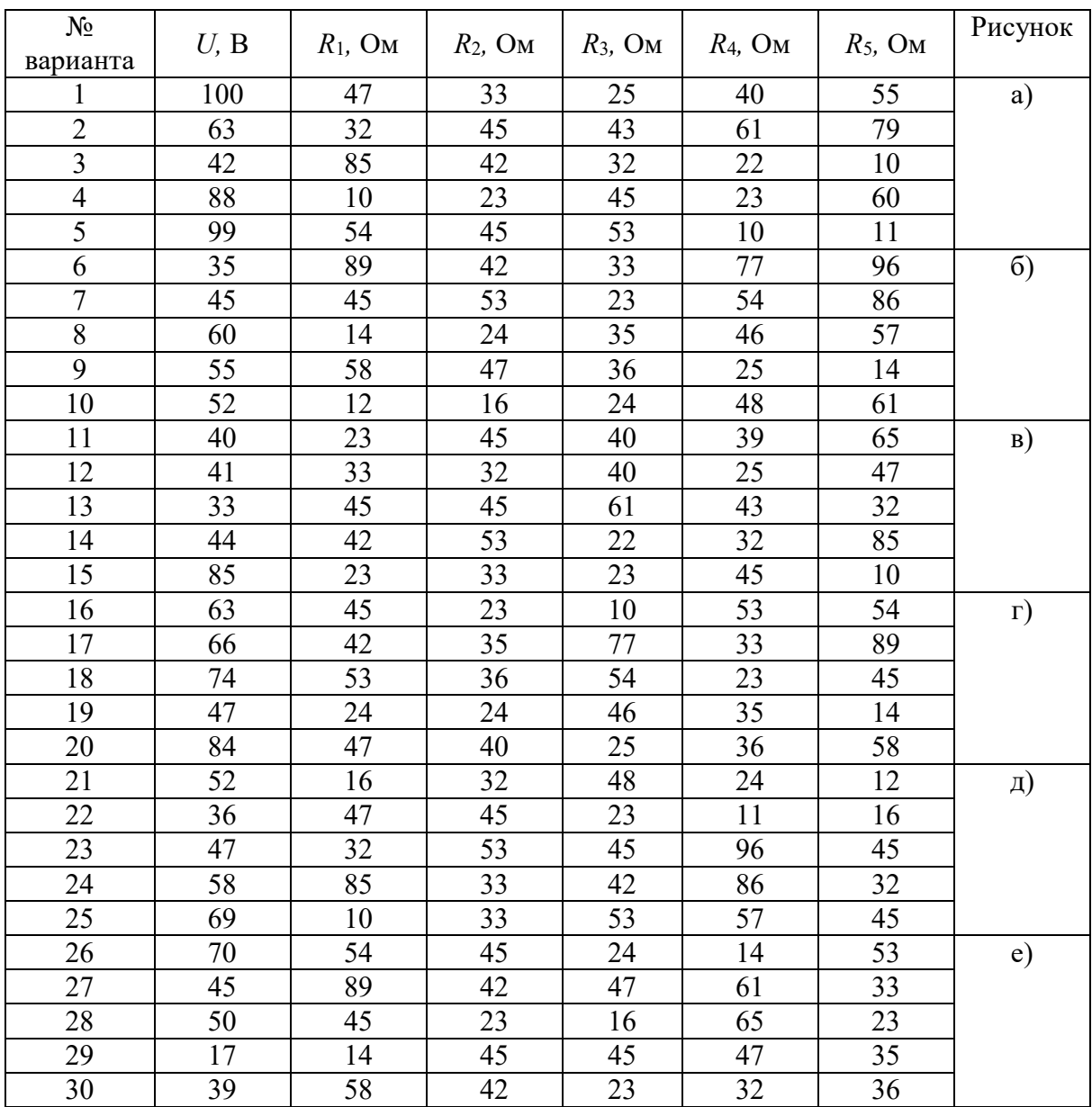

# **5. КОНТРОЛЬНЫЕ ВОПРОСЫ**

- 5.1. В чём сущность метода эквивалентных преобразований?
- 5.2. Для расчёта каких схем метод эквивалентных преобразований можно использовать как самостоятельный?
- 5.3 . Как осуществляется преобразование схемы «треугольник» в схему «звезда»?
- 5.4. Как осуществляется преобразование схемы «звезда» в схему «треугольник»?

## **6. СОДЕРЖАНИЕ ОТЧЁТА**

- 6.1. Титульный лист с названием практического занятия.
- 6.2. Цель практического занятия.
- 6.3. Выполненный вариант задания (согласно номеру варианта), содержащий условия, расчёты и графическую часть.
- 6.4. Выводы.

# **«РАСЧЁТ СЛОЖНОЙ ЭЛЕКТРИЧЕСКОЙ ЦЕПИ МЕТОДОМ КОНТУРНЫХ ТОКОВ»**

**Цель практического занятия -** ознакомление с методами расчета резистивных цепей, а также умение использовать данные знания на практике.

## **1. КРАТКИЕ ТЕОРЕТИЧЕСКИЕ СВЕДЕНИЯ**

С помощью законов Кирхгофа можно рассчитать токи в сложных цепях. Для этого необходимо проделать следующее: определить количество ветвей в заданной цепи; задаться предполагаемыми токами во всех ветвях и направлениями обходов в контурах (например, по часовой стрелке); по первому закону составить *n*–1 уравнений, где *n* – количество узлов цепи; определить количество элементарных контуров в цепи; составить по второму закону Кирхгофа m уравнений, где *m* – число элементарных контуров.

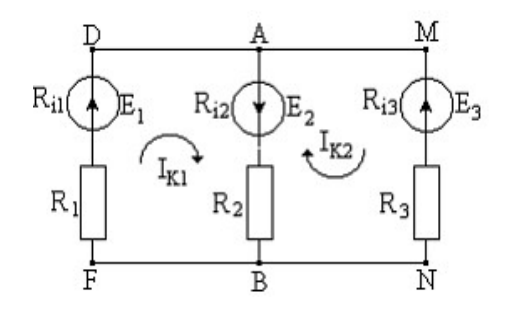

Рис.1.1.

Например, в цепи по второму закону Кирхгофа можно составить два независимых уравнения, поскольку элементарных контуров два – FDABF и BAMNB.

Дляконтура FDABF: *E1 + E2* = *I1* (*R1* + *Ri*1) – *I2*(*R2* + *Ri2*)

Дляконтура BAMNB:  $-E_2 + E_3 = I_2(R_2 + R_2) - I_3 (R_2 + R_3)$ 

В полученную систему уравнений подставить числовые значения и любым методом рассчитать неизвестные в ветвях токи.

Нанести на схему действительные токи с указанием их величин.

Произвести проверку правильности нахождения токов. Для этого следует проверить выполнение первого закона Кирхгофа в узлах, второго закона – в контурах, балансы мощности – во всей цепи. Если все проверки сходятся, то задача решена правильно.

## **2.ПОРЯДОК ВЫПОЛНЕНИЯ ЗАДАНИЯ**

- 2.1. Изучить теоретический материал.
- 2.2. Выполнить задание для самостоятельного решения (согласно номеру варианта).
- 2.3. Оформить отчёт.

## **Необходимо:**

- произвести расчёт электрических цепей постоянного тока методом контурных токов.

# 3. ПРИМЕР РАСЧЁТА ЗАДАНИЯ

Составить уравнения для определения токов путём непосредственного применения законов Кирхгофа. Определить токи в ветвях методом контурных токов.

Значения ЭДС источников и сопротивлений приёмников:  $E_l = 130 B$ ,  $E_2 = 110 B$ ,  $R_1 = 4$  Om,  $R_2 = 8$  Om,  $R_3 = 21$  Om,  $R_4 = 16$  Om,  $R_5 = 19$  Om,  $R_6 = 16$  Om.

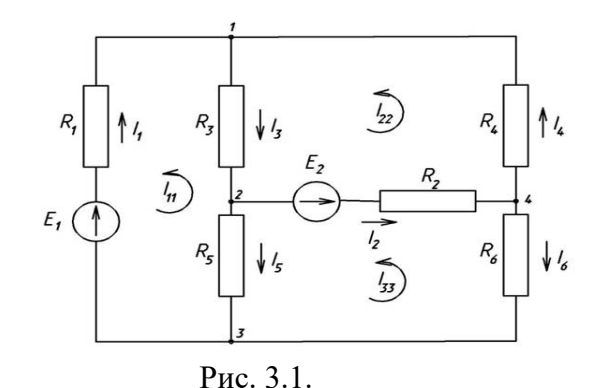

Для получения системы уравнений по законам Кирхгофа для расчёта токов в ветвях цепи составим по 1-му закону Кирхгофа три уравнения для узлов 1, 2, 3:

$$
I_1 + I_4 - I_3 = 0
$$
  
\n
$$
I_3 - I_2 - I_5 = 0
$$
  
\n
$$
I_5 + I_6 - I_1 = 0
$$

По второму закону Кирхгофа составим уравнения для контуров  $I_{11}$ ,  $I_{22}$ ,  $I_{33}$ :

$$
-E_1 = -I_1R_1 - I_5R_5 - I_3R_3
$$
  
\n
$$
E_2 = I_2R_2 + I_4R_4 + I_3R_3
$$
  
\n
$$
-E_2 = -I_2R_2 + I_5R_5 - I_6R_6
$$

Полная система уравнений для нашей цепи, составленная по законам Кирхгофа:

$$
I_1 + I_4 - I_3 = 0
$$
  
\n
$$
I_3 - I_2 - I_5 = 0
$$
  
\n
$$
I_5 + I_6 - I_1 = 0
$$
  
\n
$$
-E_1 = -I_1R_1 - I_3R_5 - I_3R_3
$$
  
\n
$$
E_2 = I_2R_2 + I_4R_4 + I_3R_3
$$
  
\n
$$
-E_2 = -I_2R_2 + I_5R_5 - I_6R_6
$$

Определим собственные сопротивления трёх контуров нашей цепи, а так же взаимное сопротивление контуров:

$$
R_{11} = R_1 + R_3 + R_3 = 4 + 21 + 19 = 44 \text{ OM}
$$
  
\n
$$
R_{12} = R_{21} = -R_3 = -21 \text{ OM}
$$
  
\n
$$
R_{22} = R_2 + R_3 + R_4 = 8 + 21 + 16 = 45 \text{ OM}
$$
  
\n
$$
R_{23} = R_{32} = -R_2 = -8 \text{ OM}
$$
  
\n
$$
R_{33} = R_2 + R_5 + R_6 = 8 + 19 + 16 = 43 \text{ OM}
$$
  
\n
$$
R_{13} = R_{31} = -R_5 = -19 \text{ OM}
$$

Составим систему уравнений для двух контуров нашей цепи:  $R_{11}I_{11}+R_{12}I_{22}+R_{13}I_{33} = -E_1$ 

*R21I11+R22I22+R23I33 =E2 R31I11+R32I22+R33I33 =*–*E2*

Подставим числовые значения и решим.

$$
44 \cdot I_{11} - 21 \cdot I_{22} - 19 \cdot I_{33} = -130
$$
  
\n
$$
-21 \cdot I_{11} + 45 \cdot I_{22} - 8 \cdot I_{33} = 110
$$
  
\n
$$
-19 \cdot I_{11} - 8 \cdot I_{22} + 43 \cdot I_{33} = -110
$$
  
\n**Orber:**  $I_{11} = -5,88$  A  
\n $I_{22} = -1,26$  A  
\n $I_{33} = -5,39$  A

# **4. ВАРИАНТЫ ЗАДАНИЙ ДЛЯ САМОСТОЯТЕЛЬНОГО РЕШЕНИЯ**

На рис. 4.1. приведены схемы электрической цепи. Параметры цепи представлены в таблице 1. (согласно номеру варианта).

Найти: *I1, I2, I3, I4, I5,* - ?

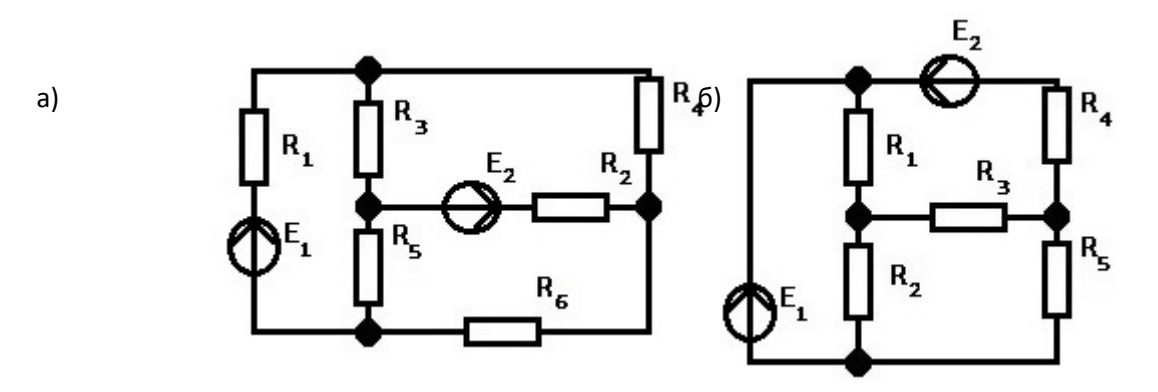

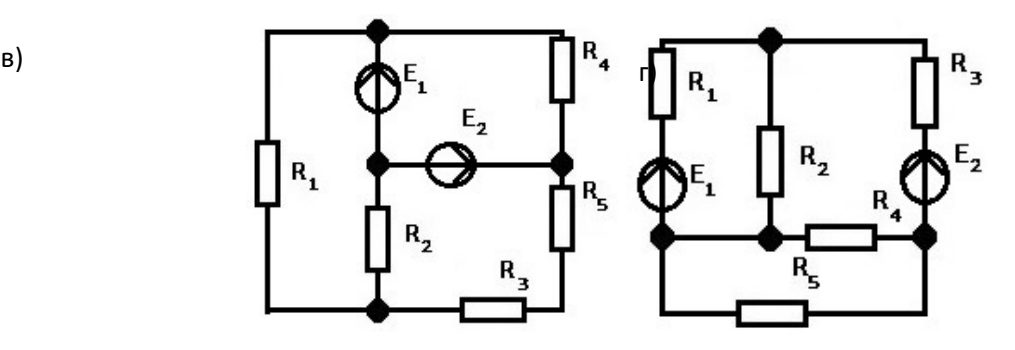

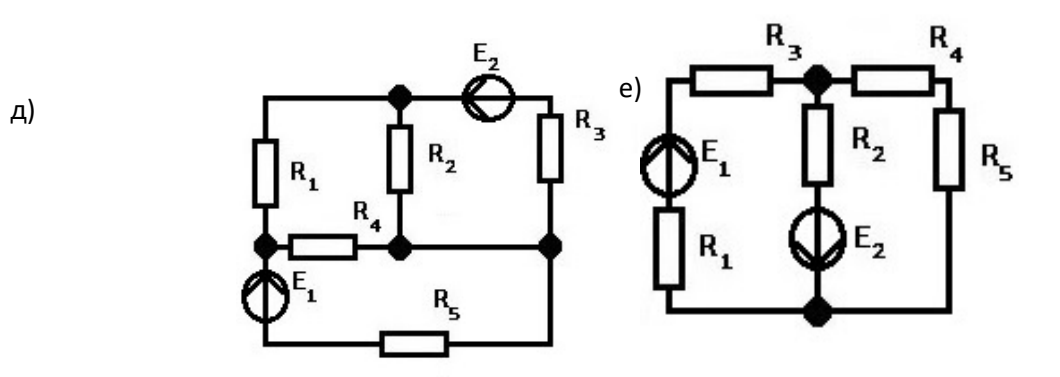

Рис.4.1.

Таблица 1

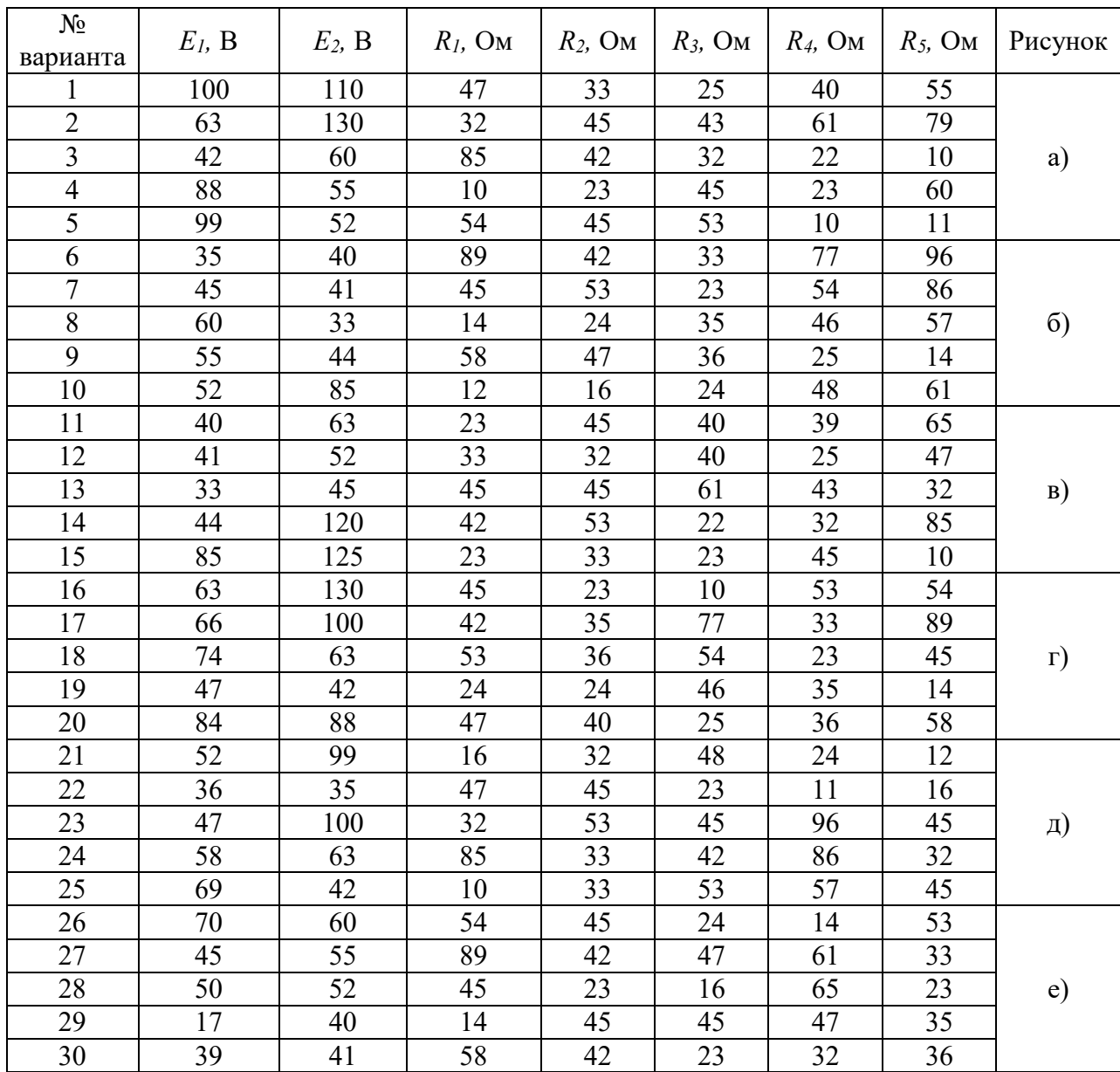

# **5. КОНТРОЛЬНЫЕ ВОПРОСЫ**

- 5.1. Чему равно минимальное и достаточное число уравнений в системе, составленной по законам Кирхгофа?
- 5.2. Сколько уравнений составляют по первому закону Кирхгофа?
- 5.3. Сформулируйте I закон Кирхгофа.
- 5.4. Сформулируйте II закон Кирхгофа.

# **6. СОДЕРЖАНИЕ ОТЧЁТА**

- 6.1. Титульный лист с названием практического занятия.
- 6.2. Цель практического занятия.
- 6.3. Выполненный вариант задания (согласно номеру варианта), содержащий условия, расчёты и графическую часть.
- 6.4. Выводы.

# **«РАСЧЁТ СЛОЖНОЙ ЭЛЕКТРИЧЕСКОЙ ЦЕПИ МЕТОДОМ УЗЛОВЫХ ПОТЕНЦИАЛОВ»**

**Цель практического занятия:** ознакомление с методом расчёта сложных электрических цепей методом узловых потенциалов.

## **1. КРАТКИЕ ТЕОРЕТИЧЕСКИЕ СВЕДЕНИЯ**

При расчёте электрической цепи методом узловых потенциалов определяются потенциалы узлов цепи, а затем по закону Ома токи в ее ветвях. Метод целесообразно применять в тех случаях, когда число узлов цепи меньше или равно числу независимых контуров этой цепи.

Так, для электрической цепи, имеющей четыре узла, составляется три расчётных уравнения (например, для узлов 1, 2 и 3 потенциал узла 4 принимается равным нулю):

$$
\varphi_4 = 0,
$$
  
\n
$$
G_{11}\varphi_1 - G_{12}\varphi_2 - G_{13}\varphi_3 = J_{y1};
$$
  
\n
$$
-G_{21}\varphi_1 + G_{22}\varphi_2 - G_{23}\varphi_3 = J_{y2};
$$
  
\n
$$
-G_{31}\varphi_1 - G_{32}\varphi_2 - G_{33}\varphi_3 = J_{y3};
$$

где *φ*k - искомый потенциал *k*-го узла цепи (*k* = 1,2, 3)

*G*kk - (*G*11, например) собственная (узловая) проводимость *k*-го узла, равная сумме проводимостей всех ветвей, присоединённых к этому узлу;

*G*km -(*G*12, например) взаимная (межузловая) проводимость узлов *k* и *m*, равная сумме проводимостей ветвей, включенных непосредственно между этими узлами; *J*yk (*J*y1, например) - узловой ток *k*-го узла, определяемый из выражения

$$
J_{yk} = \sum_{k=1}^{n} E_k G_k + \sum_{k=1}^{m} J_k
$$

Под знаком первой суммы произведения ЭДС ветвей, присоединённых к *k*му узлу, на проводимости этих ветвей учитывается ЭДС с положительным (отрицательным) знаком, если она направлена к *k*-му узлу (от *k*-го узла). Под знаком второй суммы со знаком «+» («-») учитываются токи источников тока, которые направлены к *k*-му узлу (от *k*-го узла).

Если в цепи между двумя узлами включён идеальный источник ЭДС (внутреннее сопротивление которого равно нулю), необходимо принимать равным нулю потенциал одного из его зажимов, тогда потенциал другого зажима источника будет равен ЭДС с соответствующим знаком, а количество расчётных уравнений сократится.

## **2.ПОРЯДОК ВЫПОЛНЕНИЯ ЗАДАНИЯ**

- 2.1. Изучить теоретический материал.
- 2.2. Выполнить задание для самостоятельного решения (согласно номеру варианта).
- 2.3. Оформить отчёт.

#### **Необходимо:**

- произвести расчёт электрических цепей постоянного тока методом узловых потенциалов.

## 3. ПРИМЕР ВЫПОЛНЕНИЯ ЗАДАНИЯ

 $U_1 = 8B$ ;  $U_2 = 10B$ ;  $R_1 = 1 \kappa O_M$ ;  $R_2 = 6 \kappa O_M$ ;  $R_3 = 1 \kappa O M$ ;  $R_4 = 6 \kappa O M$ ;  $R_5 = 2 \kappa O M$ .

## Решение

В схеме на рис. 3.1. пять ветвей, три независимых контура и 3 узла. Целесообразно выбрать для расчёта метод узловых потенциалов, так как для потенциалов нужно составить только 2 уравнения.

Выберем на схеме направления токов. Потенциал узла 3 примем равным нулю.

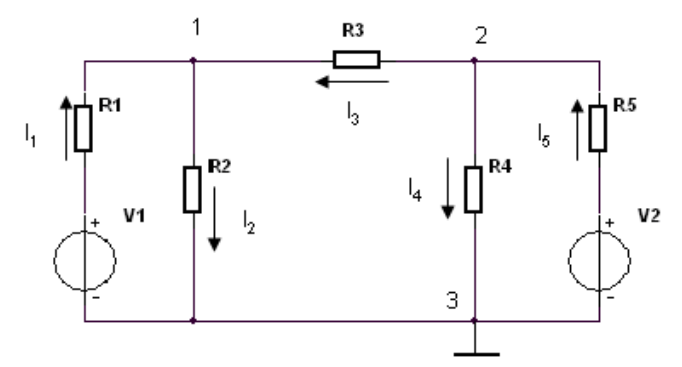

Рис. 3.1.

$$
\varphi_3=0.
$$

Система уравнений в общем виде:

$$
\begin{cases} \varphi_1 G_{11} + \varphi_2 G_{12} = J_{11} \\ \varphi_1 G_{21} + \varphi_2 G_{22} = J_{22} \end{cases}
$$

Узловые и взаимные проводимости:

$$
G_{11} = \frac{1}{R_1} + \frac{1}{R_2} + \frac{1}{R_3} = \frac{1}{1000} + \frac{1}{6000} + \frac{1}{1000} = 0,00217 \text{ C}m;
$$
  
\n
$$
G_{22} = \frac{1}{R_3} + \frac{1}{R_4} + \frac{1}{R_5} = \frac{1}{1000} + \frac{1}{6000} + \frac{1}{2000} = 0,00167 \text{ C}m;
$$
  
\n
$$
G_{12} = G_{21} = -\frac{1}{R_3} = -\frac{1}{1000} = -0,001 \text{ C}m.
$$

Узловые токи:

$$
J_{11} = \frac{U_1}{R_1} = \frac{8}{1000} = 0,008 \text{ A};
$$
  
\n
$$
J_{22} = \frac{U_2}{R_5} = \frac{10}{2000} = 0,005 \text{ A}.
$$
  
\n
$$
\begin{cases} 0,00217\varphi_1 - 0,001\varphi_2 = 0,008 \\ -0,001\varphi_1 + 0,00167\varphi_2 = 0,005 \end{cases}.
$$

Решим систему методом Крамера.:

$$
\Delta = \begin{vmatrix} 0,00217 & -0,001 \\ -0,001 & 0,00167 \end{vmatrix} = 2,624 \cdot 10^{-6};
$$
  
\n
$$
\Delta_1 = \begin{vmatrix} 0,008 & -0,001 \\ 0,005 & 0,00167 \end{vmatrix} = 18,36 \cdot 10^{-6};
$$
  
\n
$$
\Delta_2 = \begin{vmatrix} 0,00217 & 0,008 \\ -0,001 & 0,005 \end{vmatrix} = 18,85 \cdot 10^{-6}.
$$
  
\n
$$
\varphi_1 = \frac{\Delta_1}{\Delta} = \frac{18,36}{2,624} = 7,00B;
$$
  
\n
$$
\varphi_2 = \frac{\Delta_2}{\Delta} = \frac{18,85}{2,624} = 7,18B.
$$

По закону Ома находим токи в ветвях:

$$
I_1 = \frac{\varphi_3 - \varphi_1 + U_1}{R_1} = \frac{0 - 7 + 8}{1000} = 0,001 A = 1 MA;
$$
  
\n
$$
I_2 = \frac{\varphi_1 - \varphi_3}{R_2} = \frac{0 - 7}{6000} = 0,00117 A = 1,17 MA;
$$
  
\n
$$
I_3 = \frac{\varphi_2 - \varphi_1}{R_3} = \frac{7,18 - 7}{1000} = 0,0018 A = 1,8 MA;
$$
  
\n
$$
I_4 = \frac{\varphi_2 - \varphi_3}{R_4} = \frac{7,18 - 7}{6000} = 0,0012 A = 1,2 MA;
$$
  
\n
$$
I_5 = \frac{\varphi_3 - \varphi_2 + U_2}{R_5} = \frac{0 - 7,18 + 10}{2000} = 0,00141 A = 1,41 MA.
$$

Напряжения на сопротивлениях

$$
U_1 = I_1 R_1 = 0,001 \cdot 1000 = 1 B;
$$
  
\n
$$
U_2 = I_2 R_2 = 0,00117 \cdot 6000 = 7 B;
$$
  
\n
$$
U_3 = I_3 R_3 = 0,0018 \cdot 1000 = 1,8 B;
$$
  
\n
$$
U_4 = I_4 R_4 = 0,0012 \cdot 6000 = 7,2 B;
$$
  
\n
$$
U_5 = I_5 R_5 = 0,00141 \cdot 2000 = 2,8 B.
$$

Баланс мощностей  $P_{\text{MCT}} = P_{\text{TOTP}}$ .

Мощность источников напряжения:

 $P_{\text{HCT}} = U_1 I_1 + U_2 I_5 = 8 \cdot 0,001 + 10 \cdot 0,00141 = 0,022 \, Bm$ .

Потребляемая мощность

$$
P_{TOTP} = \sum_{k=1}^{5} I_k^2 R_k =
$$
  
= 0,001<sup>2</sup> ·1000 + 0,00117<sup>2</sup> ·6000 + 0,0018<sup>2</sup> ·1000 + 0,0012<sup>2</sup> ·6000 + 0,00141<sup>2</sup> ·2000 =  
= 0,022 *Bm*.

Баланс соблюдается.

# 4. ВАРИАНТЫ ЗАДАНИЙ ДЛЯ САМОСТОЯТЕЛЬНОГО РЕШЕНИЯ

На рис. 4.1. представлены схемы электрической цепи. Определить значения токов методом узловых потенциалов. Данные приведены в таблице 1 (согласно номеру варианта).

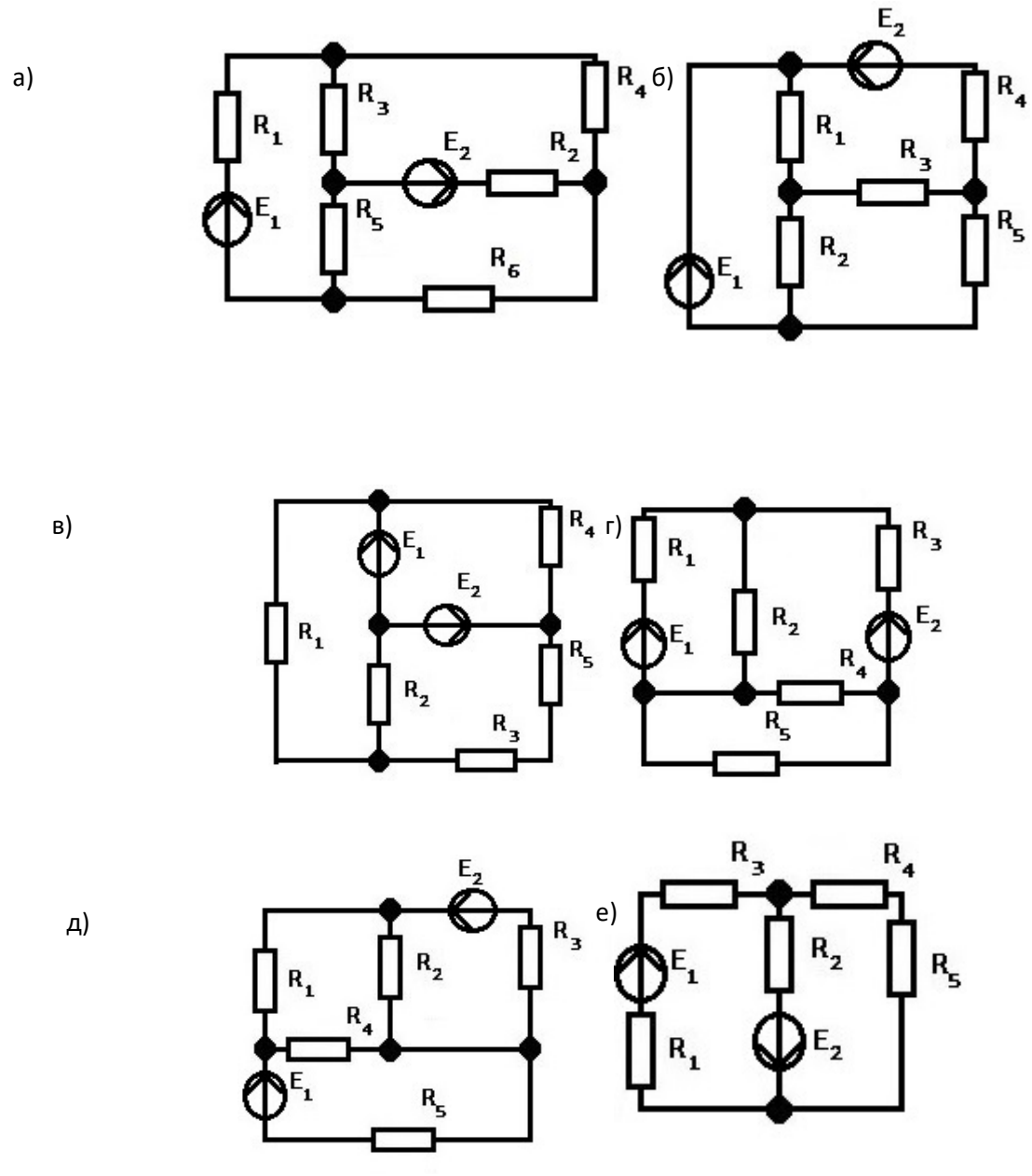

Рис. 4.1.

# Таблица 1.

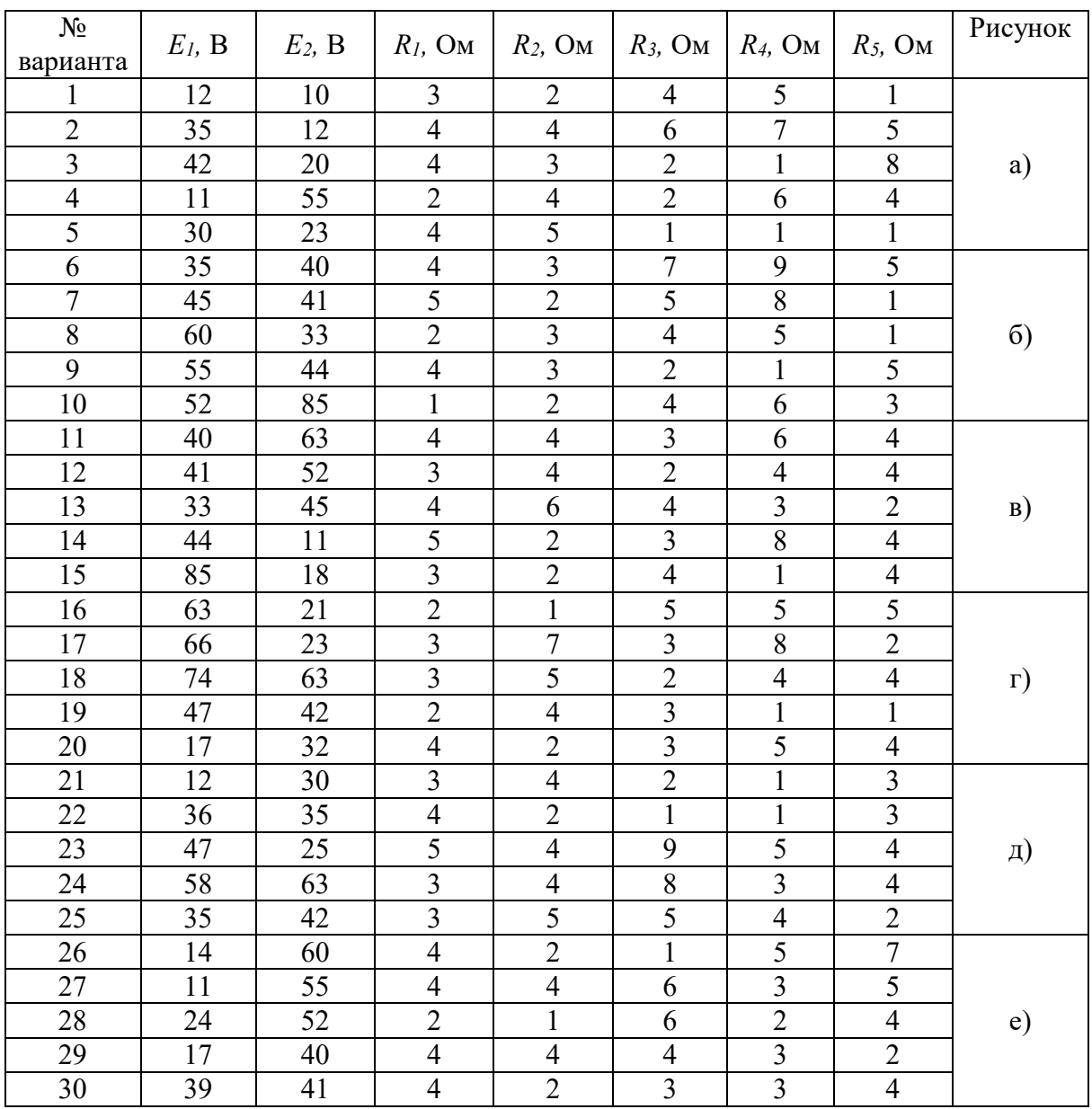

# **5. КОНТРОЛЬНЫЕ ВОПРОСЫ**

- 5.1. В чем сущность метода узловых потенциалов?
- 5.2. Чему равно число уравнений в системе для определения потенциалов узлов?
- 5.3. Что назвали узловым током?
- 5.4. В каком случае целесообразно применять метод узловых потенциалов?

# **6. СОДЕРЖАНИЕ ОТЧЁТА**

- 6.1. Титульный лист с названием практического занятия.
- 6.2. Цель практического занятия.
- 6.3. Выполненный вариант задания (согласно номеру варианта), содержащий условия, расчеты и графическую часть.
- 6.4. Выводы.

## Практическое занятие № 6

# «РАСЧЁТ ЦЕПИ СИМВОЛИЧЕСКИМ МЕТОДОМ»

Цель практического занятия - получение навыков расчёта цепей синусоидального тока при помощи символического метода.

## 1. КРАТКИЕ ТЕОРЕТИЧЕСКИЕ СВЕДЕНИЯ

При записи входного гармонического воздействия в виде функции времени в ходе расчётов необходимо выполнять громоздкие тригонометрические и геометрические операции над интегрально-дифференциальными уравнениями. Символический метод, основанный на комплексной форме записи гармонических воздействий, позволяет расчёты цепей свести к составлению и решению алгебраических уравнений, что существенно упрощает расчёты.

Возможность использования символического метода объясняется тем, что линейные электрические цепи не изменяют частоту гармонического воздействия. Это означает, что в таких цепях неизвестными параметрами токов и напряжений являются только амплитуды и фазы, которые однозначно определяются их комплексными амплитудами.

Закон Ома в комплексной форме. Закон Ома устанавливает связь между токами, напряжениями и сопротивлениями в элементах электрической цепи. Для резистивного, индуктивного и емкостного элементов имели:

R: 
$$
i = (U_m / R) \sin(\omega_t + \varphi_i); \ \varphi_i = \varphi_u;
$$
  
\nL:  $i = (U_m / \omega L) \sin(\omega_t + \varphi_i); \ \varphi_i = \varphi_u - \pi / 2; \ X_L = j \omega L;$   
\nC:  $i = U_m \omega C \sin(\omega_t + \varphi_i); \ \varphi_i = \varphi_u + \pi / 2; \ X_C = 1 / (j \omega C).$ 

Связь между комплексными амплитудами токов  $I_m$ и напряжений  $U_m$  для элементов R, L и C, в которых заменим мгновенные значения токов і и амплитудные значения напряжений $U_m$  их комплексными амплитудами  $I_m u U_m$  и будем иметь:

R: 
$$
I = U_m / R
$$
;  
\nL:  $I = U_m / j\omega L$ ;  $U_m = j\omega L I_m = jX_L I_m$ ;  
\nC:  $I = U_m j\omega C$ ;  $U_m = -j / (\omega C)I_m = -jX_C I_m$ ;

Уравнения справедливы и для комплексных действующих значений токов и напряжений. Расчёт цепи с последовательным соединением элементов символическим методом. Для цепи можно составить следующее уравнение  $U_m = U_m R + U_m L + U_m C$ .

Полученные законы Ома и Кирхгофа в символической форме позволяют рассчитать режим в цепи синусоидального тока. Так как все методы расчёта режима выводят из законов Кирхгофа, то они справедливы и для цепей синусоидального тока, но только в символической форме.

Примерный порядок расчета режима в цепи синусоидального тока:1.1. 1.1Осуществляют переход от мгновенных значений источников энергии к комплексу амплитудных или комплексу действующих значений, что определяется точностью расчёта.

- 1.2. Вычисляют комплексные сопротивления элементов схемы.
- 1.3. Рациональным методом находят токи в ветвях и напряжения на элементах.

1.4. Осуществляют переход от комплексов амплитудных или комплексов действующих значений к мгновенным значениям искомых величин.

## 2. ПОРЯДОК ВЫПОЛНЕНИЯ ЗАДАНИЯ

- 2.1. Изучить теоретический материал.
- 2.2. Выполнить задание для самостоятельного решения
	- (согласно номеру варианта).
- 2.3. Оформить отчёт.

# Необходимо:

- произвести расчёт электрической цепи символическим методом.

# 3. ПРИМЕР ВЫПОЛНЕНИЯ ЗАДАНИЯ

Предложена схема, изображённая на рис. 3.1.

Необходимо: найти мгновенные значения тока в цепи и напряжений на элементах.

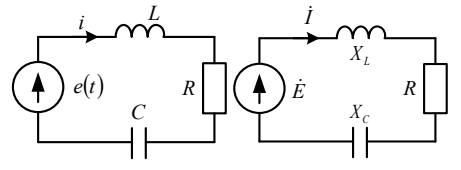

Рис. 3.1.

Пано-

**Найти:** *i*(*t*), *u*<sub>*L*</sub>(*t*), *u*<sub>*C*</sub>(*t*), *u*<sub>*R*</sub>(*t*)

$$
e(t) = 200 \sin\left(10^{4} t - 60^{0}\right)B
$$
  
R = 100 *OM*  
L = 4 · 10<sup>-2</sup> *Th*  
C = 10<sup>-6</sup>  $\Phi$ 

Решение.

$$
\dot{E} = 200e^{-j60}B,
$$
\n
$$
X_L = j\omega L = j400 = 400e^{j90}OM,
$$
\n
$$
X_C = -j\frac{1}{\omega c} = -j100 = 100e^{-j90}OM
$$
\n
$$
\dot{I}(X_L + X_C + R) = \dot{E},
$$
\n
$$
\varphi = \arctg \frac{(X_L - X_C)}{R} = \arctg \frac{(400 - 100)}{100} = 19,1^\circ
$$
\n
$$
\dot{I} = \frac{\dot{E}}{X_L + X_C + R} = \frac{200e^{-j60^0}}{100 + j300} = \frac{200e^{-j60^0}}{316,2e^{j19,1^0}} = 0,63e^{-j79,1^0}A
$$
\n
$$
\dot{U}_L = \dot{I}X_L = 0,63e^{-j79,1^0} \cdot 400e^{j90^0} = 252e^{j10,9^0}B
$$
\n
$$
\dot{U}_C = \dot{I}X_C = 0,63e^{-j79,1^0} \cdot 100e^{-j90^0} = 63e^{-j169,1^0}B
$$
\n
$$
\dot{U}_R = \dot{I}R = 0,63e^{-j79,1^0} \cdot 100e^{j0} = 63e^{-j79,1^0}B
$$
\n
$$
i(t) = 0,63\sin[(10^4t - 79,1^0)A]
$$
\n
$$
u_L(t) = 252\sin[(10^4t + 10,9^0)B]
$$
\n
$$
u_R(t) = 63\sin[(10^4t - 79,1^0)B]
$$

# 4. ВАРИАНТЫ ЗАДАНИЙ ДЛЯ САМОСТОЯТЕЛЬНОГО РЕШЕНИЯ

В цепи (Рис. 4.1.) протекает синусоидальный ток  $i(t) = 10 \cdot \sin(\omega t + 15^{\circ})$  Ачастоты  $f =$  $400\Gamma$ ц.

Рассчитать мгновенные значения напряжений сети  $u(t)$  и на её элементах. Построить векторную диаграмму цепи.

Значения активного сопротивления  $R$ , индуктивности $L$  и ёмкости  $C$  приведены в таблице  $1.$ 

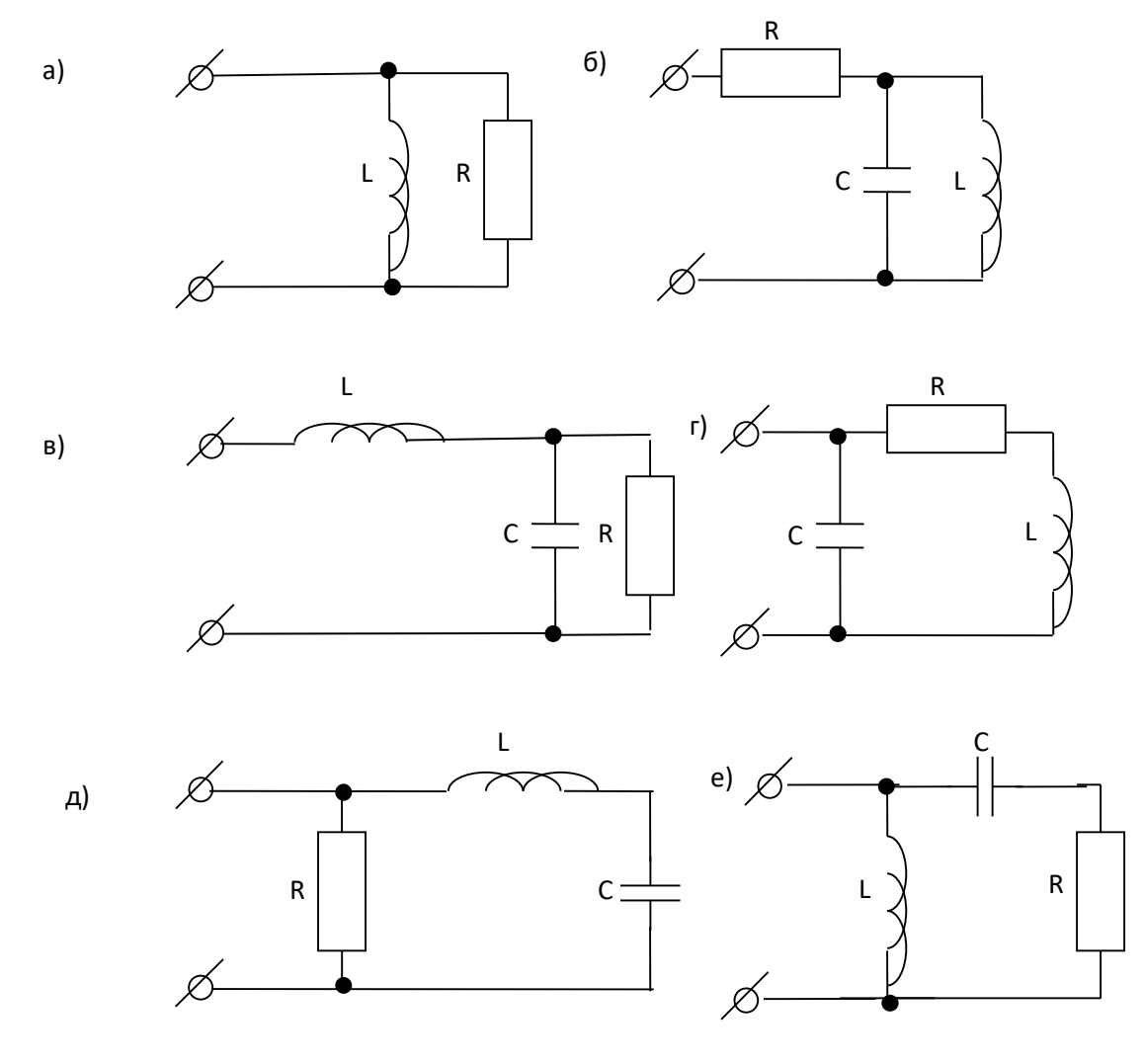

Рис.4.1.

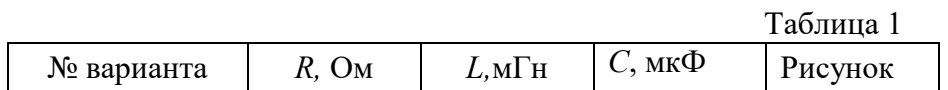

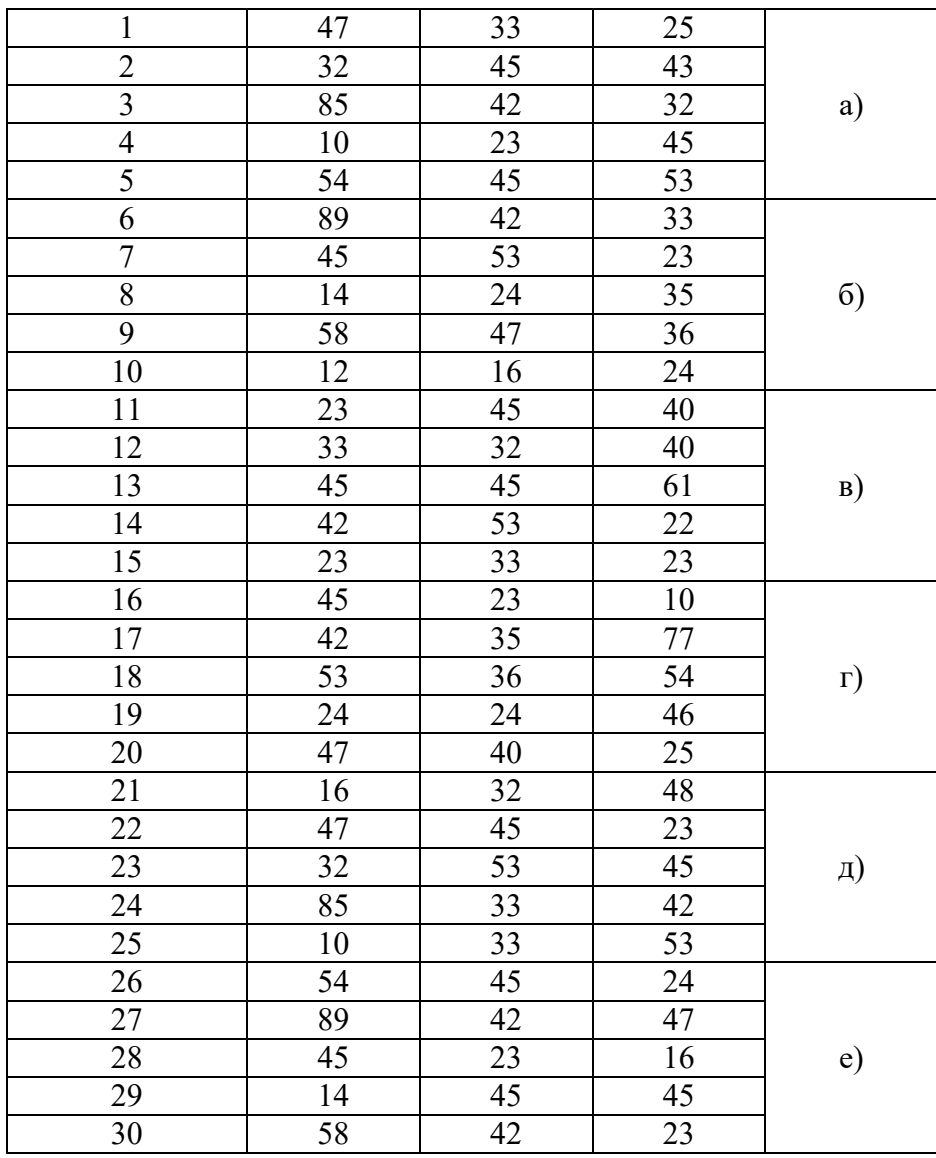

# 5. КОНТРОЛЬНЫЕ ВОПРОСЫ

5.1. Чем отличается расчёт цепей синусоидального тока от цепей постоянного тока?

5.2. Каков алгоритм построения векторной диаграммы для схемы с двумя узлами и одним источником энергии?

5.3. Что назвали коэффициентом мощности?

5.4. В чем сущность символического метода расчёта цепей синусоидального тока?

# 6. СОДЕРЖАНИЕ ОТЧЁТА

- 6.1. Титульный лист с названием практического занятия.
- 6.2. Цель практического занятия.
- 6.3. Выполненный вариант задания (согласно номеру варианта), содержащий условия, расчёты и графическую часть.
- 6.4. Выводы.

# **«РАЗЛОЖЕНИЕ ТИПОВЫХ ПЕРИОДИЧЕСКИХ СИГНАЛОВ НЕГАРМОНИЧЕСКОЙ ФОРМЫ В РЯД ФУРЬЕ»**

**Цель практического занятия -** ознакомление со способом разложения типовых периодических сигналов в ряд Фурье.

## **1. КРАТКИЕ ТЕОРЕТИЧЕСКИЕ СВЕДЕНИЯ**

#### **1.1. Спектры периодических сигналов**

Периодическим сигналом (током или напряжением) называют такой вид воздействия, когда форма сигнала повторяется через некоторый интервал времени *T*, который называется периодом. Простейшей формой периодического сигнала является гармонический сигнал или синусоида, которая характеризуется амплитудой, периодом и начальной фазой.

Все остальные сигналы будут *негармоническими* или *несинусоидальными*. Можно показать, и практика это доказывает, что, если входной сигнал источника питания является периодическим, то и все остальные токи и напряжения в каждой ветви (выходные сигналы) также будут периодическими. При этом формы сигналов в разных ветвях будут отличаться друг от друга.

Существует общая методика исследования периодических негармонических сигналов (входных воздействий и их реакций) в электрической цепи, которая основана на разложении сигналов в ряд Фурье. Данная методика состоит в том, что всегда можно подобрать ряд гармонических (т.е. синусоидальных) сигналов с такими амплитудами, частотами и начальными фазами, алгебраическая сумма ординат которых в любой момент времени равна ординате исследуемого несинусоидального сигнала. Так, например, напряжение *u* на рис. 1. можно заменить суммой напряжений  $U_{1}$   $_{\rm N}$   $U_{2}$ , поскольку в любой момент времени имеет место тождественное равенство:  $U(t) = U_1(t) + U_2(t)$ . Каждое из слагаемых представляет собой синусоиду, частота колебания которой связана с периодом *T* целочисленными соотношениями.

Для рассматриваемого примера имеем период первой гармоники совпадающим с периодом негармонического сигнала  $T_1 = T$ , а период второй гармоники в два раза меньшим  $T_2=T/2$ , т.е. мгновенные значения гармоник должны быть записаны в виде:

$$
U_1 = U_{m1} \sin \omega_1 t = U_{m1} \sin \frac{2\pi}{T_1} t
$$

$$
U_2 = U_{m2} \sin \omega_2 t = U_{m2} \sin \frac{2\pi}{T_2} t
$$

Здесь амплитуды колебаний гармоник равны между собой (*Um1*=*Um2*=100 В), а начальные фазы равны нулю.

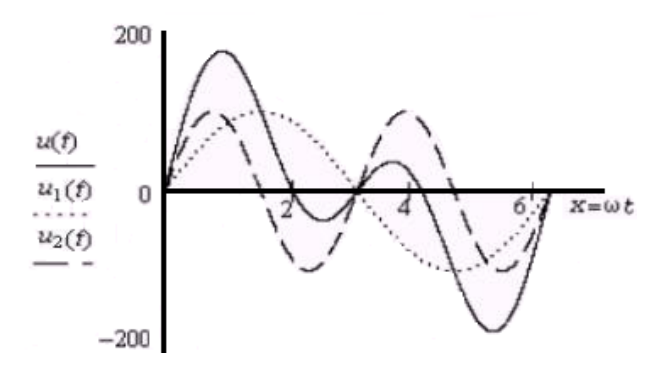

Рис.1.1. Пример сложения первой и второй гармоники негармонического сигнала

В теории электрических цепей гармоническая составляющая, период которой равен периоду негармонического сигнала, называется *первой* или *основной* гармоникой сигнала.

Все остальные составляющие называются высшими гармоническими составляющими. Гармоника, частота которой в *k* раз больше первой гармоники (а период, соответственно, в *k* раз меньше), называется*k* - ой гармоникой. Выделяют также среднее значение функции за период, которое называют *нулевой* гармоникой. В общем случае ряд Фурье записывают в виде суммы бесконечного числа гармонических составляющих разных частот:

$$
U(t) = U_0 + \sum_{k=1}^{\infty} U_{mk} \sin(k\omega t + \psi_{uk}),
$$

где  $k$  - номер гармоники;  $\omega_k = k\omega$  - угловая частота  $k$ -ой гармоники;

 $\omega_1 = \omega = 2\pi/T$  - угловая частота первой гармоники;  $U_0$ - нулевая гармоника.

Для сигналов часто встречающихся форм разложение в ряд Фурье можно найти в специальной литературе. В таблице 1 приведены разложения для восьми форм периодических сигналов. Следует отметить, что приведённые в таблице 1 разложения будут иметь место, если начало системы координат выбрано так, как это указано на рисунках слева; при изменении начала отсчета времени *t* будут изменяться начальные фазы гармоник, амплитуды гармоник при этом останутся такими же. В зависимости от типа исследуемого сигнала под *V* следует понимать либо величину, измеряемую в вольтах, если это сигнал напряжения, либо величину, измеряемую в амперах, если это сигнал тока.

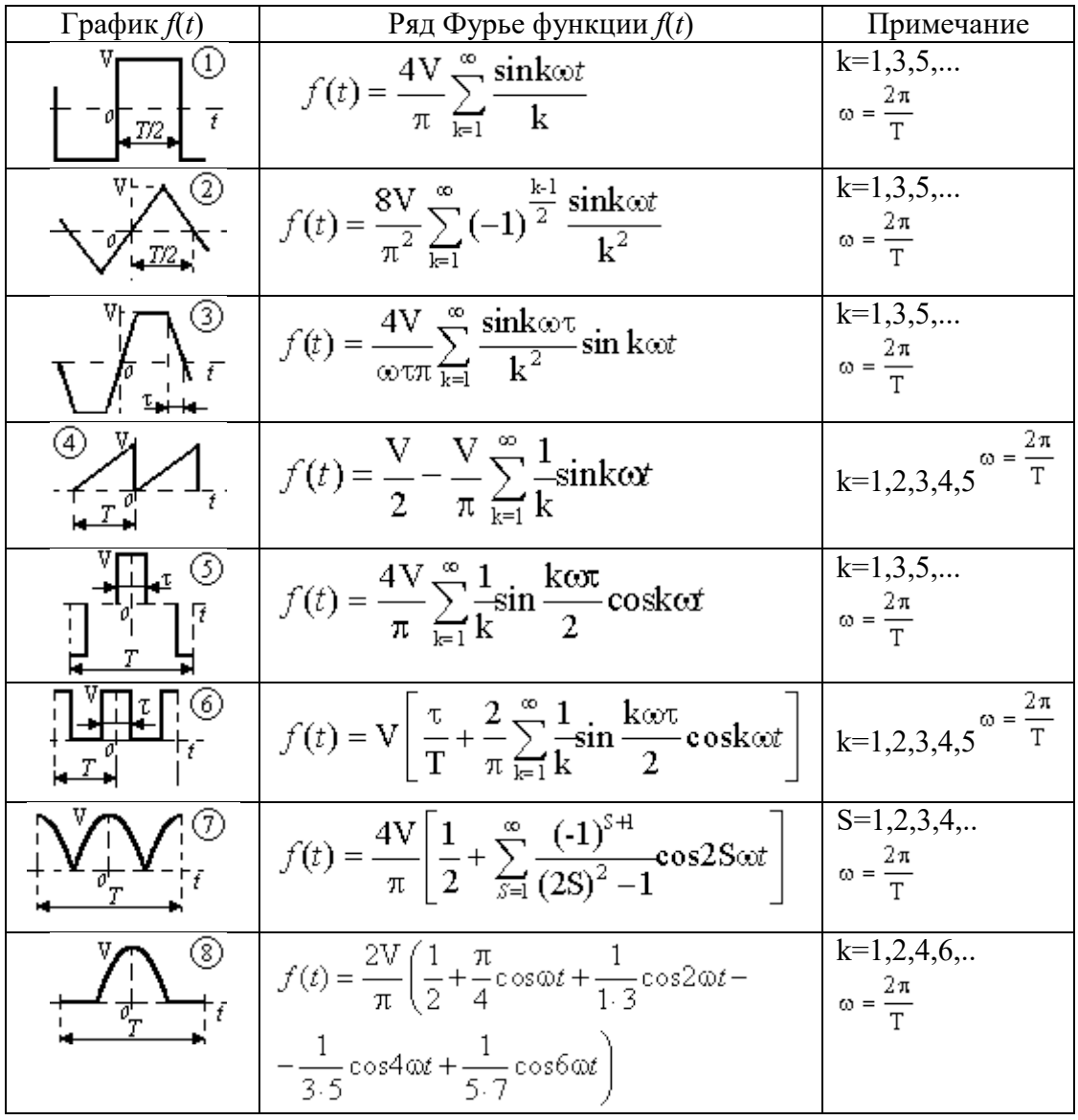

Сигналы 7 и 8 формируются из синусоиды посредством схем, использующих вентильные элементы.

Совокупность гармонических составляющих, образующих сигнал несинусоидальной формы, называется спектром этого негармонического сигнала. Из этого набора гармоник выделяют и различают амплитудный и фазовый спектр. Амплитудным спектром называют набор амплитуд всех гармоник, который обычно представляют диаграммой в виде набора вертикальных линий, длины которых пропорциональны (в выбранном масштабе) амплитудным значениям гармонических составляющих, а место на горизонтальной оси определяется частотой (номером гармоники) данной составляющей. Аналогично рассматривают фазовые спектры как совокупность начальных фаз всех гармоник; их также изображают в масштабе в виде набора вертикальных линий.

Следует заметить, что начальные фазы в теории электрических цепей принято измерять в пределах от  $-180^0$  до  $+180^0$ . Спектры, состоящие из отдельных линий, называют линейчатыми или дискретными. Спектральные линии находятся на расстоянии f друг от друга, где fчастотный интервал, равный частоте первой гармоники  $f$ . Таким образом, дискретные спектры периодических сигналов имеют спектральные составляющие с кратными частотами -  $f$ ,  $2f$ ,  $3f$ ,  $4f$ , 5f и т.д.

## 2. ПОРЯДОК ВЫПОЛНЕНИЯ ЗАДАНИЯ

- 2.1. Изучить теоретический материал.
- 2.2. Выполнить задание для самостоятельного решения (согласно номеру варианта).
- 2.3. Оформить отчёт.

## Необходимо:

- разложить в ряд Фурье периодический сигнал.

## 3. ПРИМЕР ВЫПОЛНЕНИЯ ЗАДАНИЯ

Пусть сигнал описывается функцией  $f(x)$ , которая имеет период  $2\pi$  и раскладывается в ряд Фурье:

$$
f(x) = \frac{a_0}{2} + \sum_{n=1}^{\infty} \left\{ a_n \cos nx + b_n \sin nx \right\}.
$$

Вычислить коэффициенты ао, ап и  $b_n$ .

## Решение.

Чтобы найти  $a_n$ , проинтегрируем ряд Фурье в интервале  $[-\pi, \pi]$ :

$$
\int_{-s}^{s} f(x) dx = \pi a_0 + \sum_{n=1}^{\infty} \left[ a_n \int_{-s}^{s} \cos nx dx + b_n \int_{-s}^{s} \sin nx dx \right]
$$

Для всех  $n > 0$  справедливо

$$
\int_{-s}^{s} \cos nx dx = \left(\frac{\sin nx}{n}\right)\Big|_{-s}^{s} = 0 \quad \text{if} \quad \int_{-s}^{s} \sin nx dx = \left(-\frac{\cos nx}{n}\right)\Big|_{-s}^{s} = 0.
$$

Поэтому, все члены в разложении Фурье справа от знака суммы равны нулю, что приводит к соотношению

$$
\int_{-x}^{x} f(x) dx = \pi a_0 \quad \text{with} \quad a_0 = \frac{1}{\pi} \int_{-x}^{x} f(x) dx
$$

Чтобы определить коэффициенты  $a_n$  при  $m > 0$ , умножим обе части разложения в ряд Фурье на соѕ *тх* и проинтегрируем почленно:

$$
\int_{-s}^{s} f(x) \cos mx dx = a_0 \int_{-s}^{s} \cos mx dx + \sum_{n=1}^{\infty} \left[ a_n \int_{-s}^{s} \cos nx \cos mx dx + b_n \int_{-s}^{s} \sin nx \cos mx dx \right]
$$

Первое слагаемое в правой части равно нулю. Тогда, используя тригонометрические тождества, можно записать

$$
\int_{-x}^{x} \sin nx \cos mx dx = \frac{1}{2} \int_{-x}^{x} \left[ \sin (n + m) x + \sin (n - m) x \right] dx = 0,
$$
  

$$
\int_{-x}^{x} \cos nx \cos mx dx = \frac{1}{2} \int_{-x}^{x} \left[ \cos (n + m) x + \cos (n - m) x \right] dx = 0,
$$

если  $m \neq n$ .

В случае, если  $m = n$ , получаем

$$
\int_{-s}^{s} \cos nx \cos mx dx = \frac{1}{2} \int_{-s}^{s} [\cos 2mx + \cos 0] dx
$$
mm  

$$
\int_{-s}^{s} \cos^2 mx dx = \frac{1}{2} \left[ \left( \frac{\sin 2mx}{2m} \right) \Big|_{-s}^{s} + 2\pi \right] = \pi.
$$

Таким образом,

$$
\int_{-\pi}^{\pi} f(x) \cos mx dx = a_m \pi,
$$
  
\n
$$
\Rightarrow a_m = \frac{1}{\pi} \int_{-\pi}^{\pi} f(x) \cos mx dx, \quad m = 1, 2, 3, ...
$$

Аналогично, умножая ряд Фурье на sin *mx* и интегрируя почленно, получим выражение для *bm*:

$$
b_m = \frac{1}{\pi} \int_{-\pi}^{\pi} f(x) \sin mx dx, \quad m = 1, 2, 3, ...
$$

Переписывая формулы для *an*, *bn*, запишем окончательные выражения для коэффициентов Фурье:

$$
a_n = \frac{1}{\pi} \int_{-\pi}^{\pi} f(x) \cos nx dx, \quad b_n = \frac{1}{\pi} \int_{-\pi}^{\pi} f(x) \sin nx dx
$$

## **4. ВАРИАНТЫ ЗАДАНИЙ ДЛЯ САМОСТОЯТЕЛЬНОГО РЕШЕНИЯ**

**Задание 1**(Варианты № 1-5)

Найти разложение в ряд Фурье сигнала в виде прямоугольной функции с периодом 2*π*, определенной в интервале [*−π, π*]:

$$
f(x) = \begin{cases} 0, & \text{if } -\pi \le x \le 0 \\ 1, & \text{if } 0 < x \le \pi \end{cases}
$$

**Задание 2**(Варианты № 6-10)

Найти разложение в ряд Фурье сигнала в виде пилообразной функции, определенной в интервале [*−π, π*] и имеющей период 2*π*.

**Задание 3**(Варианты № 11-15)

Предположим, что *f* (*x*) является периодической функцией с периодом 2*π*. Пусть *f(x*) = *x*<sup>2</sup> для *x* ∈[− <sup>π</sup>;<sup>π</sup> ]. Найти разложение Фурье для заданной параболической функции.

**Задание 4**(Варианты № 16-20) Найти ряд Фурье для треугольной волны

$$
f(x) = \begin{cases} \pi/2 + x & \text{if } -\pi \leq x \leq 0 \\ \pi/2 - x & \text{if } 0 \leq x \leq \pi \end{cases}
$$

определенной в интервале [*−π, π*].

**Задание 5**(Варианты № 21-25) Найти разложение в ряд Фурье для функции

$$
f(x) = \begin{cases} 0 & \text{if } -\pi \leq x \leq 0 \\ \sin x & \text{if } 0 \leq x \leq \pi \end{cases}
$$

заданной в интервале [*−π, π*].

**Задание 6**(Варианты № 26-30) Найти ряд Фурье для функции

$$
f(x) = \begin{cases} -1, & -\pi \leq x \leq -\frac{\pi}{2} \\ 0, & -\frac{\pi}{2} < x \leq \frac{\pi}{2}, \\ 1, & \frac{\pi}{2} < x \leq \pi \end{cases}
$$

определенной в интервале [*−π, π*].

## **5. КОНТРОЛЬНЫЕ ВОПРОСЫ**

- 5.1. Каковы причины возникновения несинусоидальных периодических токов и напряжений?
- 5.2. Что представляет собой ряд Фурье?
- 5.3. Что называют дискретным частотным спектром?
- 5.4. Чему равно действующее значение несинусоидальной периодической функции?
- 5.5. Какой метод используют для расчёта цепей при несинусоидальных периодических воздействиях?

# **6. СОДЕРЖАНИЕ ОТЧЁТА**

- 6.1. Титульный лист с названием практического занятия.
- 6.2. Цель практического занятия.
- 6.3. Выполненный вариант задания (согласно номеру варианта), содержащий условия, расчёты и графическую часть.
- 6.4. Выводы.

# Практическое занятие № 8 «РАСЧЁТ ЦЕПИ С ИСТОЧНИКОМ НЕСИНУСОИДАЛЬНОГО **НАПРЯЖЕНИЯ»**

Цель практического занятия – ознакомление с алгоритмом расчёта электрической цепи, содержащей источник несинусоидального напряжения.

## 1. КРАТКИЕ ТЕОРЕТИЧЕСКИЕ СВЕДЕНИЯ

Если в линейной цепи действует один или несколько источников несинусоидальных периодических ЭДС и токов, то расчёт такой цепи распадается на три этапа:

1) разложение ЭДС и токов источников на постоянную и синусоидальные составляющие;

2) применение принципа наложения и расчёт токов и напряжений в цепи для каждой из составляющих в отдельности:

3) совместное рассмотрение решений, полученных для каждой из составляющих.

Основную часть расчёта представляет второй этап.

Если, например, задана несинусоидальная ЭДС вида:

 $e = E_0 + E_{1m} \sin(\omega_1 t + \Psi_1) + E_{2m} \sin(\omega_2 t + \Psi_2);$ 

то действие источника такой ЭДС аналогично действию трёх последовательно соединенных источников ЭДС (рис. 1.1.):

$$
e_0 = E_0; \qquad e_1 = E_{lm} \sin(\omega_1 t + \Psi_1); \qquad e_2 = E_{2m} \sin(\omega_2 t + \Psi_2).
$$

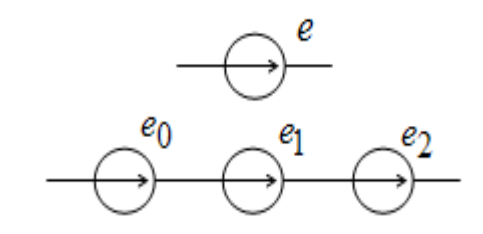

Рис. 1.1. Представление несинусоидальной ЭДС.

Применив принцип наложения, и рассмотрев действие каждой из составляющих ЭДС в отдельности, можно найти составляющие токов во всех участках цепи.

Мгновенное значение тока в какой-либо  $k$ -й ветви равно сумме мгновенных значений составляющих токов:

$$
i_k = I_{0k} + i_{1k} + i_{2k}
$$

Таким образом, расчёт линейной цепи с несинусоидальными ЭДС сводится к решению n задач с синусоидальными ЭДС и одной задачи с постоянными ЭДС.

При решении каждой из этих задач необходимо учитывать, что для различных частот индуктивные и емкостные сопротивления неодинаковы. Индуктивное сопротивление для  $k$ -й гармоники  $k$  раз больше, а емкостное, наоборот, в  $k$  раз меньше, чем для первой:

$$
X_{Ck} = k\omega L = kX_{L1}
$$

$$
X_{Ck} = \frac{1}{k\omega C} = \frac{X_{C1}}{k}
$$

Вследствие этого при напряжении, близком к синусоидальному, ток в ёмкости может иметь резко несинусоидальную форму из-за высших гармоник. В то же время из-за роста индуктивного сопротивления даже при резко несинусоидальной кривой напряжения форма кривой тока нередко приближается к синусоиде.

При расчёте каждой из гармоник можно пользоваться комплексным методом и строить векторные диаграммы для каждой гармоники. Однако недопустимо суммирование векторов и сложение комплексных напряжений и токов различных гармоник. Так как векторные диаграммы отражают величины и фазы токов и напряжений в какой-то момент времени. На комплексной плоскости векторы различных гармоник должны вращаться с разной скоростью и получить устойчивую картину невозможно. При вычерчивании кривых отдельных гармоник следует учитывать, что период гармоники обратно пропорционален ее номеру. Следовательно, если по оси абсцисс отложено  $\omega t$ , то, соблюдая один и тот же масштаб, вместо углов  $\alpha_k$  надо откладывать VГЛЫ  $\alpha_k/k$ .

## 2. ПОРЯДОК ВЫПОЛНЕНИЯ ЗАДАНИЯ

- 2.1. Изучить теоретический материал.
- 2.2. Выполнить задание для самостоятельного решения (согласно номеру варианта).
- 2.3. Оформить отчёт.

#### Необходимо:

- произвести расчёт цепи, содержащей источник несинусоидального тока.

## 3. ПРИМЕР ВЫПОЛНЕНИЯ ЗАДАНИЯ

На рис. 3.1-а. изображена цепь с источником негармонического напряжения  $u(t) = \frac{U_m}{2} - \frac{U_m}{\pi} \cdot \sum_{k=1}^{n} \frac{\sin(k\omega t)}{k}$ , график которого показан на рис. 3.1-б. Числовые данные:  $U_m = 20 B$ ,  $\omega$  = 1000 pa $\mu$ /c,  $L_1 = 0,004$   $\Gamma$ H,  $L_3 = 0,002$   $\Gamma$ H,  $R_3 = 10$  O<sub>M</sub>,  $C_2 = 50$  MK $\Phi$ .

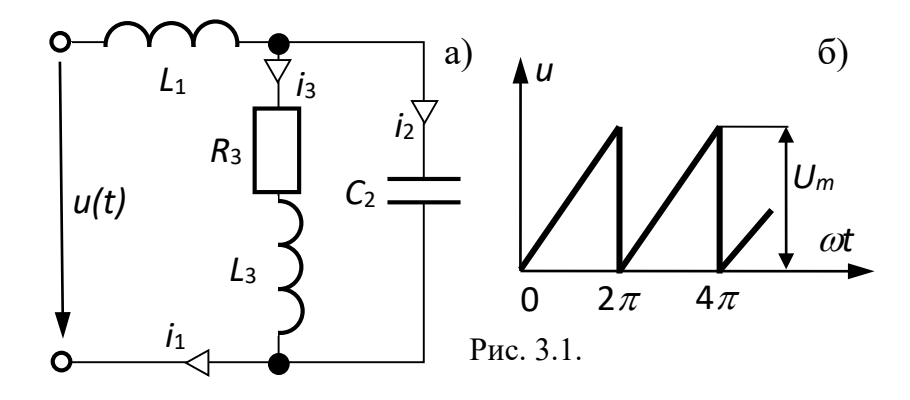

Ограничившись пятью составляющими тригонометрического ряда, выполнить следующее:

Записать уравнение мгновенного значения ЭДС, подставив значения 1. амплитуды и частоты первой гармоники и определить действующее значение ЭДС.

Рассчитать действующие значения токов и записать мгновенное значение 2. первого тока, построить его график.

 $3.$ Вычислитькоэффициент мощности цепи. Составить баланс активных и реактивных мощностей.

#### Решение.

1. Мгновенное значение напряжения:

$$
u(t) = \frac{20}{2} - \frac{20}{\pi} \cdot \left( \frac{\sin(1000t)}{1} + \frac{\sin(2000t)}{2} + \frac{\sin(3000t)}{3} + \dots \right) \approx
$$
  
 
$$
\approx 10 + 6,366 \cdot \sin(1000t + 180^\circ) + 3,183 \cdot \sin(2000t + 180^\circ) + \dots + 2,122 \cdot \sin(3000t + 180^\circ) + 1,592 \cdot \sin(4000t + 180^\circ) \text{B.}
$$

2. Действующее значение напряжения:

$$
U = \sqrt{(U^{(0)})^2 + \sum_{k=1}^{\infty} \frac{(U_m^{(k)})^2}{2}} = \sqrt{10^2 + 0.5 \cdot (6.366^2 + 3.183^2 + 2.122^2 + 1.592^2)} = 11.35 \text{ B}.
$$

3. Расчёт постоянной составляющей ряда:

$$
i_2^{(0)} = 0;
$$
  $i_1^{(0)} = i_3^{(0)} = U^{(0)}/R_3 = 10/10 = 1$  A;  $P^{(0)} = U^{(0)} \cdot i_1^{(0)} = 10 \cdot 1 = 10$  Bm.

4. Расчёт гармонических составляющих выполняем по формулам:

- реактивные сопротивления:  $x_1^{(k)}=k \cdot \omega L_1$ ,  $x_2^{(k)}=1/(k \cdot \omega C_2)$ ,  $x_3^{(k)}=k \cdot \omega L_3$ ;
- KOMILITE CONFORMED COMPOTIVE JUME 10011:  $Z_1^{(k)} = j \cdot x_1^{(k)}$ ;  $Z_2^{(k)} = -j \cdot x_2^{(k)}$ ;<br> $Z_3^{(k)} = R_3 + j \cdot x_3^{(k)}$ ;  $Z_{23}^{(k)} = \underline{Z_2}^{(k)} \cdot \underline{Z_3}^{(k)} / (\underline{Z_2}^{(k)} + \underline{Z_3}^{(k)})$ ;  $Z^{(k)} = \underline{Z_1}^{(k)} + \underline{Z_2}^{(k)}$ .

- комплексные амплитуды напряжения источника:  $\underline{U}_m^{(1)} = 6,366 \cdot e^{j \cdot 180^\circ};$ <br> $\underline{U}_m^{(2)} = 3,183 \cdot e^{j \cdot 180^\circ};$   $\underline{U}_m^{(3)} = 2,122 \cdot e^{j \cdot 180^\circ};$   $\underline{U}_m^{(4)} = 1,592 \cdot e^{j \cdot 180^\circ};$ 

комплексные амплитуды токов k-ой гармоники:

$$
\underline{I}_{m1}^{(k)} = \underline{U}_m^{(k)}/\underline{Z}^{(k)}; \quad \underline{I}_{m2}^{(k)} = \underline{I}_{m1}^{(k)} \frac{\underline{Z}_3^{(k)}}{\underline{Z}_2^{(k)} + \underline{Z}_3^{(k)}}; \quad \underline{I}_{m3}^{(k)} = \underline{I}_{m1}^{(k)} \frac{\underline{Z}_2^{(k)}}{\underline{Z}_2^{(k)} + \underline{Z}_3^{(k)}}.
$$

комплексная мощность источника для k-ой гармоники:  $\underline{S}^{(k)} = \frac{1}{2} \cdot \underline{U_m}^{(k)} \cdot \underline{I}_{m1}^{(k)}$ .

Результаты расчётов по приведённым формулам сведены в табл. 1.

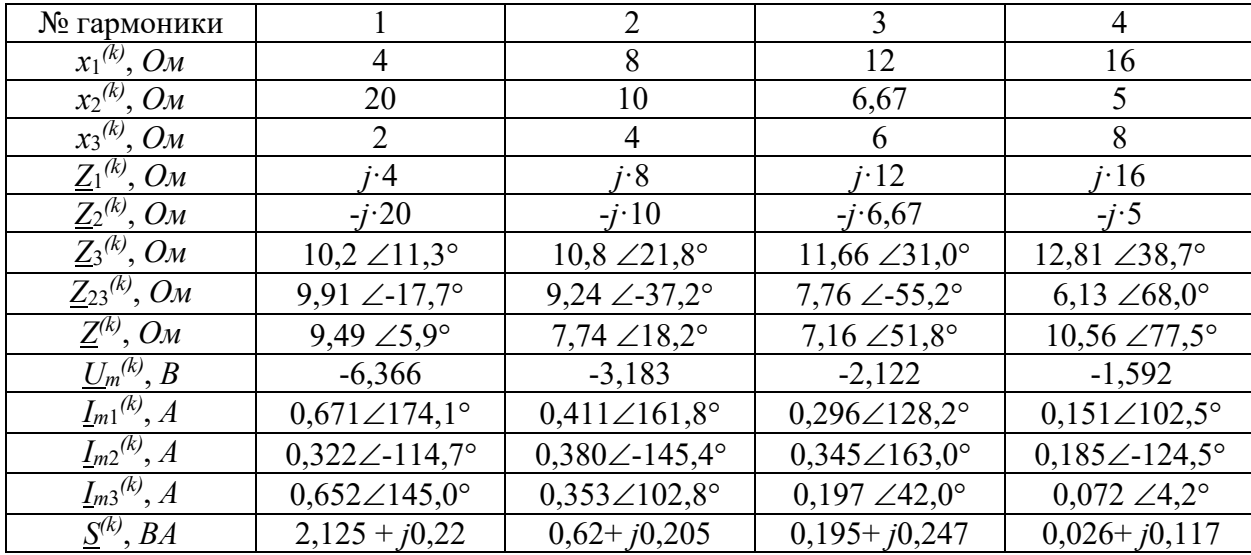

5. Действующие значения токов получаем по формулам:

$$
I_q = \sqrt{\left(I_q^{(0)}\right)^2 + \sum_{k=1}^{\infty} \frac{\left(I_{mq}^{(k)}\right)^2}{2}};
$$

мощности в отдельных ветвях цепи:  $P_q = R_q \cdot (I_q)^2$ ;  $Q_q^{(k)} = \pm x_q^{(k)} \cdot (I_q^{(k)})^2$ .

Результаты расчётов сведём в табл. 2 и табл. 3.

Таблина 2

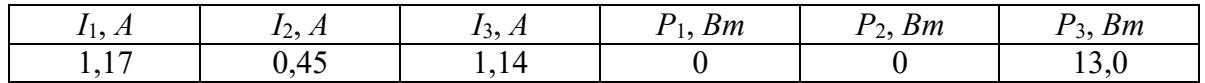

Таблица 3

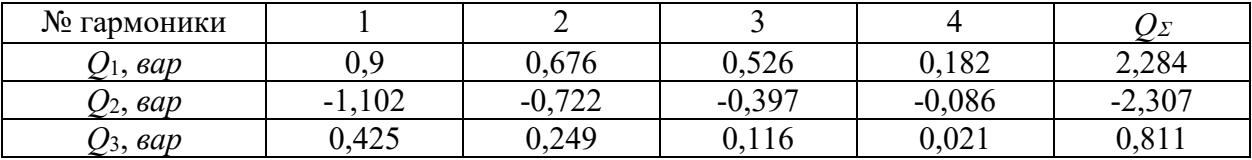

Проверяем баланс мощностей:

- активная, реактивная и полная мощности источника:

$$
P = Re\left(\sum_{k} \frac{S^{(k)}}{2}\right) = 12,966 \text{ Bm}; Q = Im\left(\sum_{k} \frac{S^{(k)}}{2}\right) = 0,789 \text{ } \text{cap};
$$
  

$$
S = U \cdot I_1 = 11,35 \cdot 1,17 = 13,28 \text{ } BA.
$$

BHUMAHUE:  $S^2 = 176.4 > P^2 + Q^2 = 168.8BA$ .

- активная и реактивная мощности потребителей:  $P_{nomp} = P_1 + P_2 + P_3 = 0 + 0 + 13 = 13 Bm;$  $Q_{nomp} = Q_1 + Q_2 + Q_3 = 2{,}284 - 2{,}307 + 0{,}811 = 0{,}788$  eap.

Баланс мощностей  $P = P_{nomp}$  и  $Q = Q_{nomp}$  выполняется.

# 4. ВАРИАНТЫ ЗАДАНИЙ ДЛЯ САМОСТОЯТЕЛЬНОГО РЕШЕНИЯ

В цепи рис. 4.1. на частоте основной гармоники  $|\omega_1\!=\!9600\,c^{\text{-}1}$  имеет место резонанс токов, а на третьей гармонике наступает резонанс напряжений. Определить индуктивности катушек *L*<sup>1</sup> и *L*2, исходя из значений элементов цепи, приведённых в таблице 4.

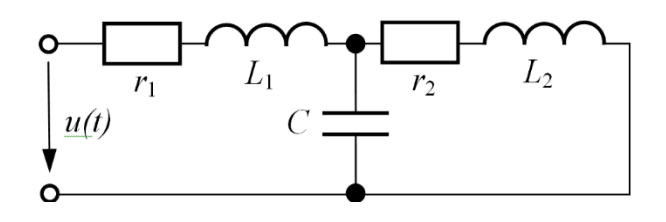

Рис. 4.1.

Таблица 4

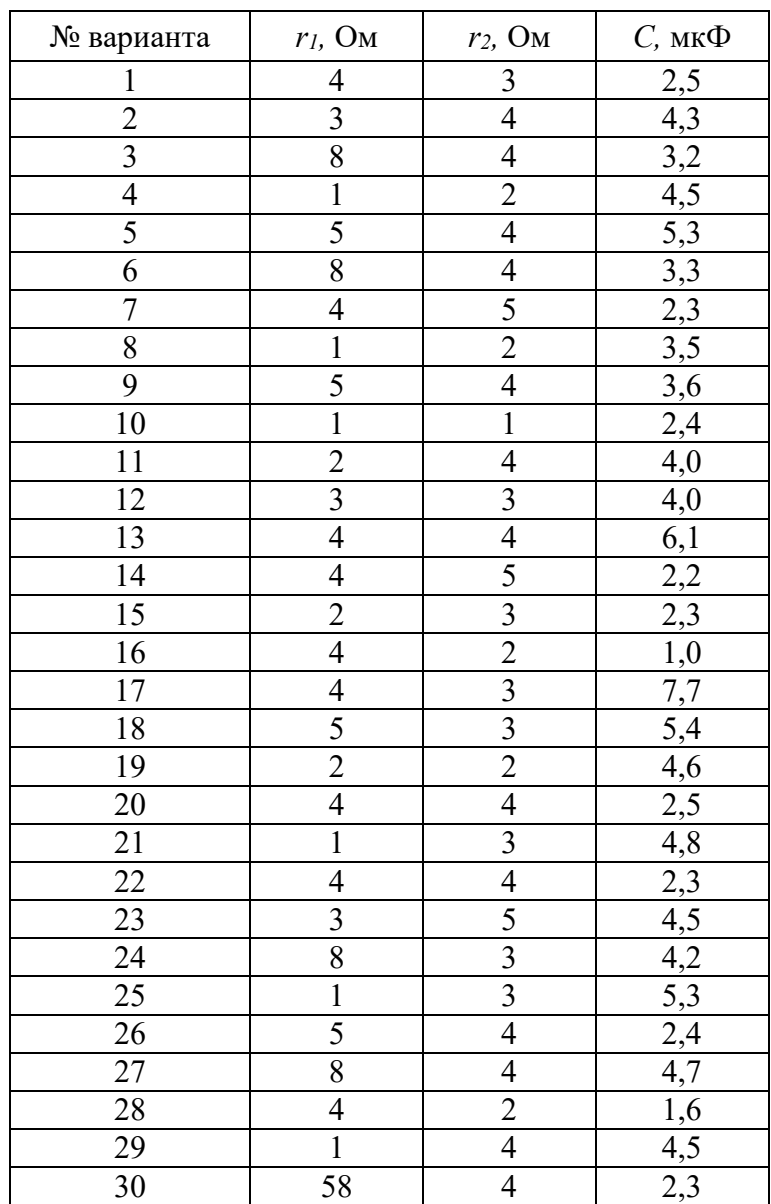

# **5. КОНТРОЛЬНЫЕ ВОПРОСЫ**

- 5.1. Каковы особенности расчёта цепи, содержащей источник несинусоидального напряжения?
- 5.2. Пригоден ли комплексный метод для расчёта каждой гармоники?
- 5.3. Перечислите пункты алгоритма расчёта цепи, содержащей источник несинусоидального напряжения.
- 5.4. Какие виды сигналов несинусоидальной формы вы знаете?

# **6. СОДЕРЖАНИЕ ОТЧЁТА**

- 6.1. Титульный лист с названием практического занятия.
- 6.2. Цель практического занятия.
- 6.3. Выполненный вариант задания (согласно номеру варианта), содержащий условия, расчёты и графическую часть.
- 6.4. Выводы.

## Практическое занятие № 9

# **«РАСЧЁТ МАГНИТНОЙ ЦЕПИ»**

**Цель практического занятия** - ознакомление с методами расчёта магнитных цепей.

#### **1. КРАТКИЕ ТЕОРЕТИЧЕСКИЕ СВЕДЕНИЯ**

**Магнитной цепью** называется совокупность магнитодвижущих сил (МДС), ферромагнитных тел или каких-либо иных сред, по которым замыкается магнитный поток.

Произведение числа витков катушки на протекающий в ней ток называют **магнитодвижущей силой** (МДС)

$$
F=Iw,[A]
$$

МДС вызывает в магнитной цепи магнитный поток подобно тому, как ЭДС вызывает ток в электрической цепи. На схемах МДС указывают стрелкой, положительное направление которой совпадает с направлением движения правоходного винта, если его вращать по направлению тока в обмотке (рис. 1.1-а,б).

Магнитная цепь, во всех сечениях которой магнитный поток одинаков, называется неразветвлённой (рис. 1.1-в).

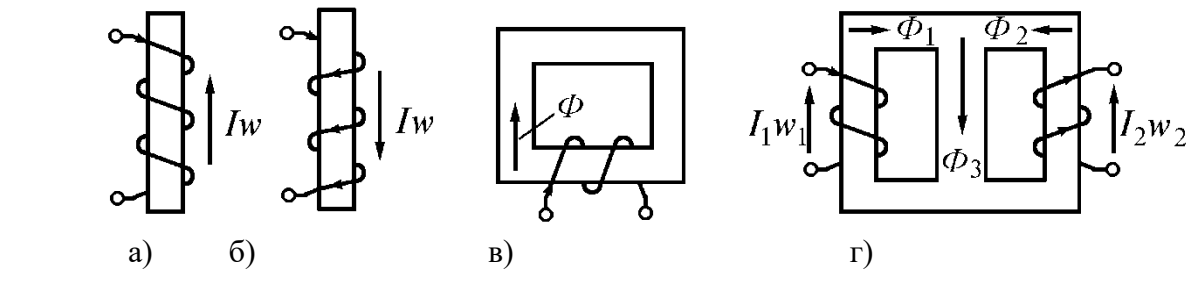

Рис. 1.1.

В разветвлённой магнитной цепи потоки на различных участках неодинаковы (рис. 1.1-г).

Одним из основных законов, используемых при расчёте магнитной цепи, является закон полного тока: **циркуляция вектора напряженности магнитного поля** *Н* **по замкнутому контуру равна алгебраической сумме токов, которые охвачены этим контуром**

$$
\oint \underline{H} \, \underline{d} \underline{l} = \sum I.
$$

Если контур интегрирования охватывает <sup>w</sup> витков катушки, по которым протекает ток *I,* то закон полного тока принимает вид

$$
\oint \underline{H} \underline{dl} = Iw.
$$

Между величинами, характеризующими магнитные и электрические цепи, существует формальная аналогия. Эта аналогия распространяется и на методы расчёта магнитных цепей. В электрических цепях постоянные токи возникают под действием ЭДС. В магнитных цепях магнитные потоки создаются МДС обмоток. По аналогии с сопротивлением электрическому току часто используют сопротивление магнитному потоку, называемое **магнитным сопротивлением**.

#### **1.1. Общая характеристика задач и методов расчета магнитных цепей**

Формальная аналогия между электрическими и магнитными цепями позволяет распространить все методы и технику расчёта нелинейных резистивных цепей постоянного тока на нелинейные магнитные цепи. При этом для наглядности можно составить **эквивалентную электрическую схему замещения** исходной магнитной цепи, с использованием которой выполняется расчёт.

Нелинейность магнитных цепей определяется нелинейным характером зависимости *Ф*(*UM*), являющейся аналогом ВАХ *I*(*U*) и определяемой характеристикой ферромагнитного материала *B*(*H*). При расчёте магнитных цепей при постоянных потоках обычно используют основную кривую намагничивания. Петлеобразный характер зависимости*B(H)* учитывается при расчёте постоянных магнитов и электротехнических устройств на их основе.

При расчёте магнитных цепей на практике встречаются две типичные задачи:

- задача определения величины намагничивающей силы (НС), необходимой для создания заданного магнитного потока (заданной магнитной индукции) на каком - либо участке магнитопровода (**задача синтеза** или **"прямая" задача**);

- задача нахождения потоков (магнитных индукций) на отдельных участках цепи по заданным значениям НС (**задача анализа** или **"обратная" задача**).

Следует отметить, что задачи второго типа являются обычно более сложными и трудоёмкими в решении.

В общем случае в зависимости от типа решаемой задачи ("прямой" или "обратной") решение может быть осуществлено следующими методами:

1) регулярными; 2) графическими; 3) итерационными.

При этом при использовании каждого из этих методов первоначально необходимо указать на схеме направления НС, если известны направления токов в обмотках, или задаться их положительными направлениями, если их нужно определить. Затем задаются положительными направлениями магнитных потоков, после чего можно переходить к составлению эквивалентной схемы замещения и расчётам.

Магнитные цепи по своей конфигурации могут быть подразделены на **неразветвлённые** и **разветвлённые.** В неразветвлённой магнитной цепи на всех её участках имеет место один и тот же поток, т.е. различные участки цепи соединены между собой последовательно. Разветвлённые магнитные цепи содержат два и более контура.

## **1.2. Регулярные методы расчёта**

Данными методами решаются задачи первого типа - "прямые" задачи. При этом в качестве исходных данных для расчета заданы конфигурация и основные геометрические размеры магнитной цепи, кривая (кривые) намагничивания ферромагнитного материала и магнитный поток или магнитная индукция в каком-либо сечении магнитопровода. Требуется найти НС, токи обмоток или, при известных значениях последних, число витков.

#### **1.3. "Прямая" задача для разветвлённой магнитной цепи**

Расчёт разветвлённых магнитных цепей основан на совместном применении первого и второго законов Кирхгофа для магнитных цепей. Последовательность решения задач данного типа в целом соответствует рассмотренному выше алгоритму решения "прямой" задачи для неразветвлённой цепи. При этом для определения магнитных потоков на участках магнитопровода, для которых магнитная напряжённость известна или может быть вычислена на основании второго закона Кирхгофа, следует использовать алгоритм

$$
H_i \to \text{no } B(H) \, B_i \to \hat{O}_i = B_i S_i
$$

В остальных случаях неизвестные магнитные потоки определяются на основании первого закона Кирхгофа для магнитных цепей.

В качестве примера анализа разветвлённой магнитной цепи при заданных геометрии магнитной цепи на рис. 1.2. и характеристике*B*(*H*) ферромагнитного сердечника определим НС *F*  $I = Iw$ , необходимую для создания в воздушном зазоре индукции  $B\delta$ 

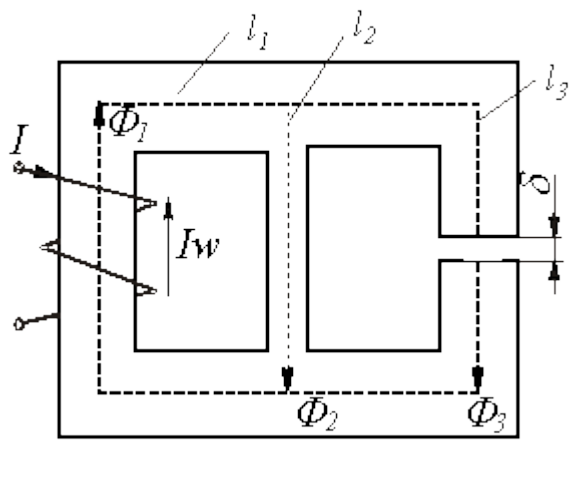

Рис. 1.2.

Алгоритм решения задачи следующий:

1. Задаём положительные направления магнитных потоков в стержнях магнитопровода (см. рис. 1.2).

зазоре  $H_{\delta} = \frac{B_{\delta}}{\mu_{\delta}}$  и в воздушном  $\overline{2}$ . напряженность Определяем  $\Pi$ O зависимости $B(H)$  для $B_3 = B_6$  - значение  $H_3$ .

3. По второму закону Кирхгофа для правого контура можно записать

$$
H_3l_3 + H_\delta \delta - H_2l_2 = 0
$$

откуда находим  $H_2$  и по зависимости $B(H)$  -  $B_2$ .

4. В соответствии с первым законом Кирхгофа  $\Phi_1 = B_2S_2 + B_3S_3$ . Тогда  $B_1 = \frac{\Phi_1}{S_1}$ , и по зависимости $B(H)$  определяем  $H_1$ .

5. В соответствии со вторым законом Кирхгофа для искомой НС имеет место уравнение

$$
F_1 = H_l l_l + H_2 l_2.
$$

## 1.4. "Обратная" задача для неразветвлённой магнитной цепи

Решение задач подобного типа осуществляется в следующей последовательности:

1. Задаются значениями потока и определяют для них НС  $F = \sum H l$ , как при решении "прямой" задачи. При этом следует стремиться подобрать два достаточно близких значения потока, чтобы получить ∑*Hl* , несколько меньшую и несколько большую заданной величины НС.

2. По полученным данным строится часть характеристики Ф(∑*Hl*) магнитной цепи (вблизи заданного значения НС), и по ней определяется поток, соответствующий заданной величине НС.

При расчёте неразветвлённых магнитных цепей, содержащих воздушные зазоры, удобно использовать метод пересечений, при котором искомое решение определяется точкой пересечения нелинейной вебер-амперной характеристики нелинейной части цепи и линейной характеристики линейного участка, строящейся на основании уравнения

$$
\sum H l = \sum I w - \sum H_{\delta} \delta = \sum I w - \Phi \sum R_{M\delta}
$$

где  $R_{M\delta} = \delta /(\mu_0 S_{\delta})$  - магнитное сопротивление воздушного зазора.

## **1.5. "Обратная" задача для разветвлённой магнитной цепи**

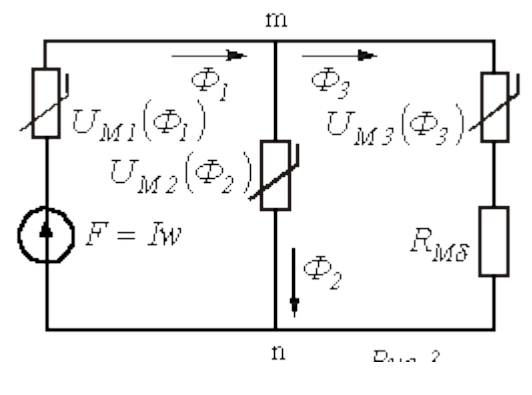

Рис. 1.3.

Замена магнитной цепи эквивалентной электрической схемой замещения (см. рис. 1.3, на котором приведена схема замещения магнитной цепи на рис. 1.2) позволяет решать задачи данного типа с использованием всех графических методов и приёмов, применяемых при анализе аналогичных нелинейных электрических цепей постоянного тока.

В этом случае при расчёте магнитных цепей, содержащих два узла (такую конфигурацию имеет большое число используемых на практике магнитопроводов), широко используется метод двух узлов. Идея решения данным методом аналогична рассмотренной для нелинейных резистивных цепей постоянного тока и заключается в следующем:

1. Вычисляются зависимости *Фi*(*UMmn*) потоков во всех *i*-х ветвях магнитной цепи в функции общей величины - магнитного напряжения *UMmn* между узлами *m* и *n* .

2. Определяется, в какой точке графически реализуется первый закон Кирхгофа  $\Sigma \Phi_i (U_{Mmn}) = 0$ . Соответствующие данной точке потоки являются решением задачи.

#### **1.6. Итерационные методы расчёта**

Данные методы, сущность которых была рассмотрена при анализе нелинейных резистивных цепей постоянного тока, являются приближёнными численными способами решения нелинейных алгебраических уравнений, описывающих состояние магнитной цепи. Как было отмечено выше, они хорошо поддаются машинной алгоритмизации и в настоящее время широко используются при исследовании сложных магнитных цепей на ЦВМ. При анализе относительно простых цепей, содержащих небольшое число узлов и нелинейных элементов в эквивалентной электрической схеме замещения (обычно до двух-трех), возможна реализация методов "вручную".

В качестве примера приведём алгоритм расчёта магнитной цепи, в которой при заданных геометрии магнитопровода, характеристике  $B(H)$  материала сердечника и величине  $HC$  F необходимо найти поток Ф.

В соответствии с пошаговым расчётом для данной цепи можно записать:

$$
\Phi_{k+1} = g_{M\delta}(F - U_{M\Sigma}(\Phi_k)),
$$

где  $g_{\text{M}\delta} = 1/R_{\text{M}\delta}$ .

Задаёмся значением  $\Phi_k$ , вычисляем для *і*-х участков магнитопровода  $B_{ik} = \Phi_k / S_1$ , по намагничивания  $B(H)$  находим  $H_{ik}$ , подсчитываем  $U_{M\Sigma}(\Phi_k) = H_{ik} \downarrow_i$  и кривой  $\Pi$ O  $(1)$ определяем  $\Phi_{\kappa+1}$  для следующего приближения и т.д., пока с заданной погрешностью не будет выполняться равенств  $\Phi_{\kappa+1} = \Phi_{\kappa}$ .

## 2. ПОРЯДОК ВЫПОЛНЕНИЯ ЗАДАНИЯ

- 2.1. Изучить теоретический материал.
- 2.2. Выполнить задание для самостоятельного решения
	- (согласно номеру варианта).
- 2.3. Оформить отчёт.

#### 3. ПРИМЕР ВЫПОЛНЕНИЯ ЗАДАНИЯ

На рис. 3.1. представлен дроссель, являющийся катушкой с числом витков  $w = 500$ , намотанной на сердечник из электротехнической стали 1512, кривая намагничивания которой приведена в табл. 3.1. Длина средней линии магнитопровода  $l = 100 \text{ cm}$ , сечение стали  $S = 16 \text{ cm}^2$ . Воздушный зазор отсутствует  $l_B = 0$ . Рассчитать и построить вебер-амперную характеристику катушки.

Таблица 3.1

| $B, T_{\mathcal{I}}$ | 0,2 | 0,4 | $\begin{array}{ c c c c c } \hline 0.5 & 0.6 & 0.7 \ \hline \end{array}$ |  | 0,8 | 0,9 |  |
|----------------------|-----|-----|--------------------------------------------------------------------------|--|-----|-----|--|
| H, A/cM              |     |     |                                                                          |  |     |     |  |

Кривая намагничивания стали 1512

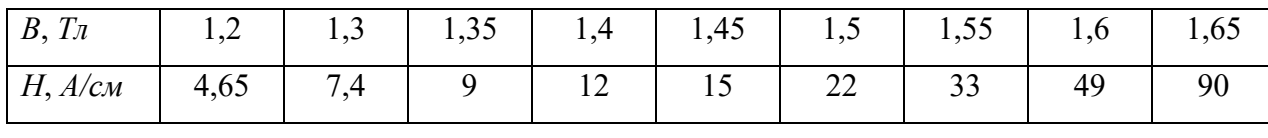

## **Решение**

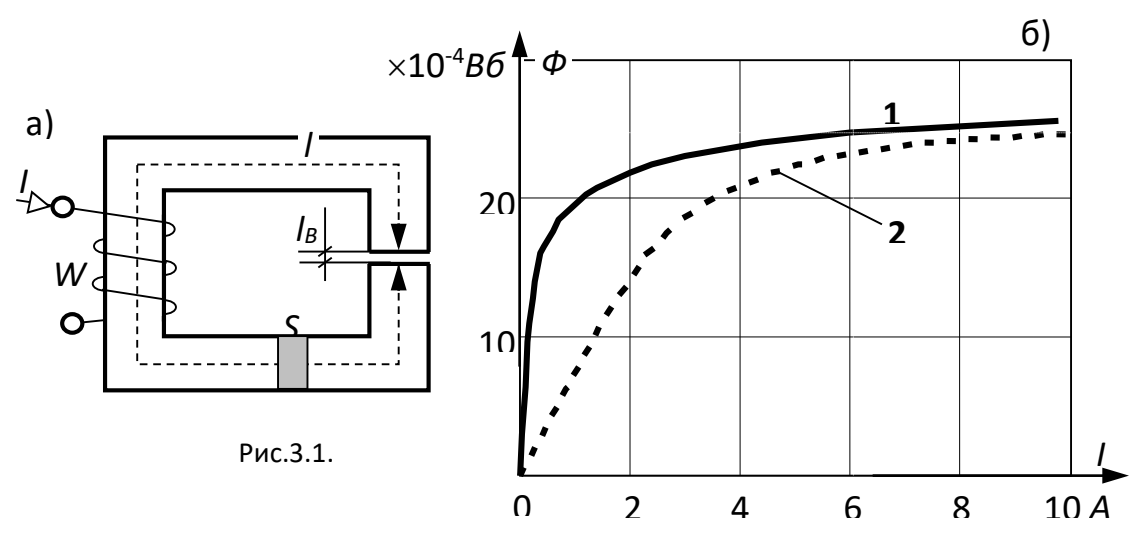

Вебер-амперная характеристика катушки *Ф(I)* рассчитывается на основании кривой намагничивания и геометрических размеров ферромагнитного сердечника: приняв, например, *В*   $= 1.2$  *Тл* с соответствующим значением  $H = 4.65$  *A/cm*, получаем

$$
\Phi = B \cdot S = 1,2 \cdot 16 \cdot 10^{-4} = 19,2 \cdot 10^{-4} B6, \qquad I = \frac{Hl}{W} = \frac{4,65 \cdot 100}{500} = 0,93 A.
$$

Результаты расчёта сведём в таблицу (табл. 3.2).

Таблица 3.2.

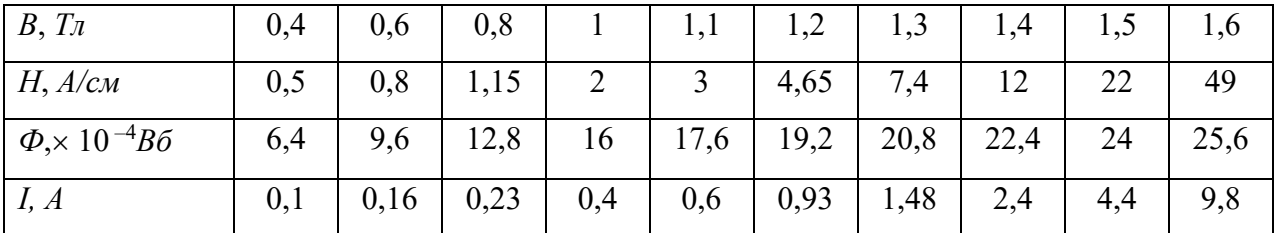

Вебер-амперная характеристика катушки без воздушного зазора приведена на рис. 3.1. (кривая **1**).

# **4. ВАРИАНТЫ ЗАДАНИЙ ДЛЯ САМОСТОЯТЕЛЬНОГО РЕШЕНИЯ**

В воздушном зазоре электромагнита (рис. 4.1.) требуется создать магнитное поле с магнитной индукцией *В* = 1,1 Тл. Сердечник и якорь выполнены из электротехнической стали 1512, кривая намагничивания которой приведена в таблице 1, имеют одинаковое сечение *SС*=  $S_A = S = 20 \text{ cm}^2$ . Длина сердечника *lC*= 80 см, якоря – *lя*= 30 см. Число витков катушки *w*и длина одного воздушного зазора *lВ* приведены в таблице 4.1. Определить:

- ток в обмотке катушки *I*

- индуктивность катушки *L*

- силу, с которой якорь притягивается к сердечнику *F*

Построить вебер-амперную характеристику.

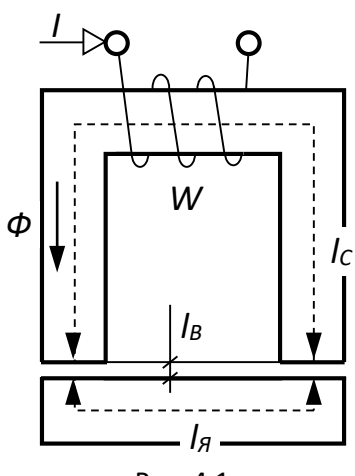

Рис. 4.1.

Таблица 4.1.

| № варианта                  | $\mathcal W$ | $l_B$ , MM        |
|-----------------------------|--------------|-------------------|
| $\mathbf 1$                 | 800          | 0,5               |
| $\overline{2}$              | 750          | $\overline{0,3}$  |
|                             | 630          | 0,2               |
| $\frac{3}{4}$ $\frac{4}{5}$ | 840          | $\overline{0,5}$  |
|                             | 930          |                   |
|                             | 900          | $\frac{0,3}{0,3}$ |
|                             | 870          | $\overline{0,3}$  |
| $\frac{7}{8}$               | 860          | 0,5               |
| $\overline{9}$              | 770          | 0, 6              |
| $\overline{10}$             | 700          | 0,4               |
| $\overline{11}$             | 750          | 0,15              |
| $\overline{12}$             | 800          | $\overline{0,5}$  |
| $\overline{13}$             | 850          | 0,25              |
| 14                          | 820          | $_{0,2}$          |
| $\overline{15}$             | 740          | $\frac{0,3}{0}$   |
| $\overline{16}$             | 620          | 0,65              |
| $\overline{17}$             | 600          | $\overline{0,7}$  |
| 18                          | 710          | 0,4               |
| 19                          | 810          | $\overline{0,6}$  |
| $\overline{20}$             | 820          | 0,5               |
| $\overline{21}$             | 830          | $\overline{0,8}$  |
| $\overline{22}$             | 840          | 0,3               |
| 23                          | 790          | 0,5               |
| 24                          | 720          | $\overline{0,2}$  |
| 25                          | 690          | 0,3               |
| $\overline{26}$             | 840          | 0,4               |
| 27                          | 820          | $\frac{0}{7}$     |
| 28                          | 850          | 0,6               |
| 29                          | 780          | 0,5               |
| $\overline{30}$             | 790          | $\overline{0,3}$  |

# **5. КОНТРОЛЬНЫЕ ВОПРОСЫ**

- 5.1. Что называют магнитной цепью?
- 5.2. Что называют магнитной постоянной?
- 5.3. В каких единицах измеряют магнитную индукцию?
- 5.4. Какая зависимость связывает магнитную индукцию и напряжённость магнитного поля?
- 5.5. Что называют основной кривой намагничивания?
- 5.6. Что назвали магнитным потоком и в каких единицах его измеряют?
- 5.7. Что называют магнитодвижущей силой и в каких единицах её измеряют?
- 5.8. Какие основные законы магнитных цепей вы знаете?

# **6. СОДЕРЖАНИЕ ОТЧЁТА**

- 6.1. Титульный лист с названием практического занятия.
- 6.2. Цель практического занятия.
- 6.3. Выполненный вариант задания (согласно номеру варианта), содержащий условия, расчёты и графическую часть.
- 6.4. Выводы.

# **«РАСЧЁТ ПЕРЕХОДНЫХ ПРОЦЕССОВ В ЭЛЕКТРИЧЕСКИХ ЦЕПЯХ ПЕРВОГО ПОРЯДКА»**

**Цель практического занятия** - ознакомление с классическим методом расчёта переходных процессов в электрических цепях первого порядка.

## **1. КРАТКИЕ ТЕОРЕТИЧЕСКИЕ СВЕДЕНИЯ**

В ТЭЦ различают *установившиеся* и *неустановившиеся* режимы.

**Установившийся режим** – состояние цепи, в котором все токи и напряжения являются периодическими функциями времени, либо постоянными величинами (в цепях постоянного тока).

Переходные процессы имеют место в неустановившемся режиме. Под **переходными процессами** понимают переход цепи из одного установившегося режима к другому.

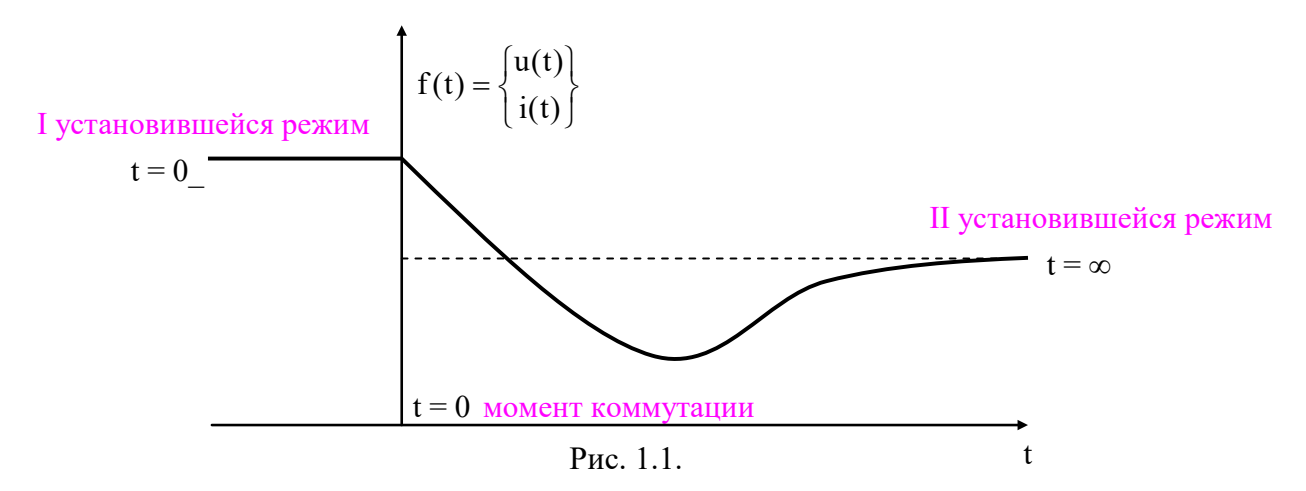

Время переходного процесса теоретически равно бесконечности, но на практике это время зависит от параметров цепи.

Возникновение переходных процессов обусловлено коммутацией в цепях с реактивными элементами. В резистивных цепях переходные процессы не наблюдаются. **Коммутация** – включение, выключение; переключение параметров схемы или скачкообразное изменение воздействующего сигнала.

Коммутирующее устройство на схеме изображают в виде идеального ключа, у которого при замыкании сопротивление равно нулю, а в разомкнутом состоянии равно бесконечности:

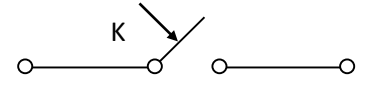

Момент коммутации называется **начальным моментом** времени (t = 0). В момент коммутации действуют два закона коммутации:

**I закон коммутации**–ток в индуктивности до коммутации в установившемся режиме равен току в индуктивности в момент коммутации и с этого момента начинает плавно изменяться.

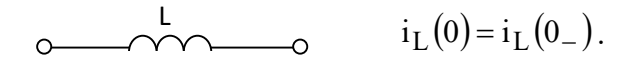

**II закон коммутации** – напряжение на ёмкости до коммутации в установившемся режиме равно напряжению на ёмкости в момент коммутации и с этого момента начинает плавно изменяться.

$$
u_C(0) = u_C(0_-). \qquad \underbrace{\circ}_{\hspace{1cm}} C
$$

С помощью законов коммутации определяются **начальные условия** для тока в индуктивности и напряжения на ёмкости. Под начальными условиями понимают значения токов и напряжений в момент коммутации.

Начальные условия, определяемые с помощью законов коммутации, называют **независимыми начальными условиями**, т.е.  $i_{\rm L}(0)$ , u $_{\rm C}(0)$ .

Остальные являются **зависимыми начальными условиями** – определяются по законам Ома, Кирхгофа по схеме замещения, составленной в момент коммутации  $t = 0$ .

В момент коммутации  $(t = 0)$  в общем случае индуктивность можно заменить источником тока с  $J = i_L(0)$ , а ёмкость – источником напряжения с  $E = u_C(0)$ . В частном случае при  $i_{\rm L}(0)$ = 0 и u $_{\rm C}(0)$ = 0 индуктивность заменяется обрывом, а ёмкость – коротким замыканием.

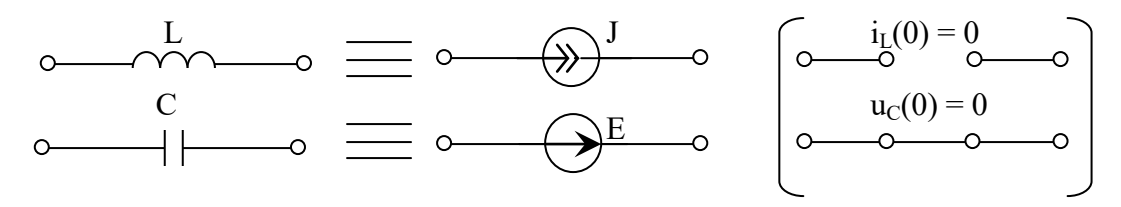

Для качественной оценки переходного процесса важно знать и конечные условия. **Конечные условия** – это значение токов и напряжений в установившемся режиме при t =

∞.

Схемы замещения реактивных элементов для установившегося режима постоянного тока:

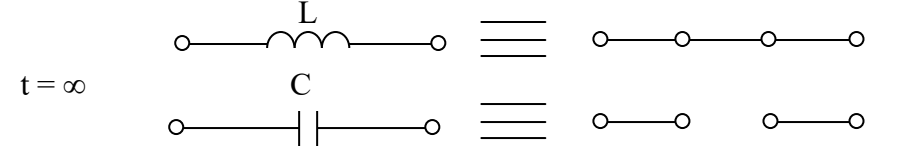

Законы коммутации могут не выполняться и при некоторых коммутациях, затрагивающих ветви, содержащие реактивные элементы. Коммутации такого типа называются **некорректными**. Анализ процессов в цепях при некорректных коммутациях производят с использованием принципов непрерывности потокосцепления  $\Psi(t) = L \cdot i_L(t)$  и электрического заряда  $q(t) = C \cdot u_C(t)$ :

**Принцип непрерывности потокосцепления** – алгебраическая сумма потокосцеплений индуктивностей в любом замкнутом контуре электрической цепи являются непрерывными функциями времени:

$$
\sum \Psi(0_{-}) = \sum \Psi(0) .
$$

**Принцип непрерывности электрического заряда** – алгебраическая сумма зарядов ёмкостей, подключённых к любому узлу электрической цепи, являются непрерывными функциями времени:

$$
\sum q(0_{-}) = \sum q(0) .
$$

Некорректность коммутации возникает вследствие излишне упрощённого рассмотрения процесса коммутации и может быть устранена при более строгом анализе.

#### **1.1. Классический метод расчёта переходных процессов**

Сущность метода состоит в составлении и решении дифференциального уравнения для мгновенных значений токов и напряжений на основании законов Кирхгофа. Порядок дифференциального уравнения «n » определяется числом независимых начальных условий.

Другой способ по формуле:  $n = n_{LC} - n_C - n_L$ ,

где п<sub>LC</sub> - число реактивных элементов,

n<sub>C</sub> - число независимых емкостных контуров,

n<sub>L</sub> - число независимых индуктивных узлов.

Независимый емкостной контур - контур, образованный только ёмкостями или ёмкостями и независимыми источниками напряжения.

Независимый индуктивный узел - узел, к которому подключены только индуктивности или индуктивности и независимые источники тока. Например:

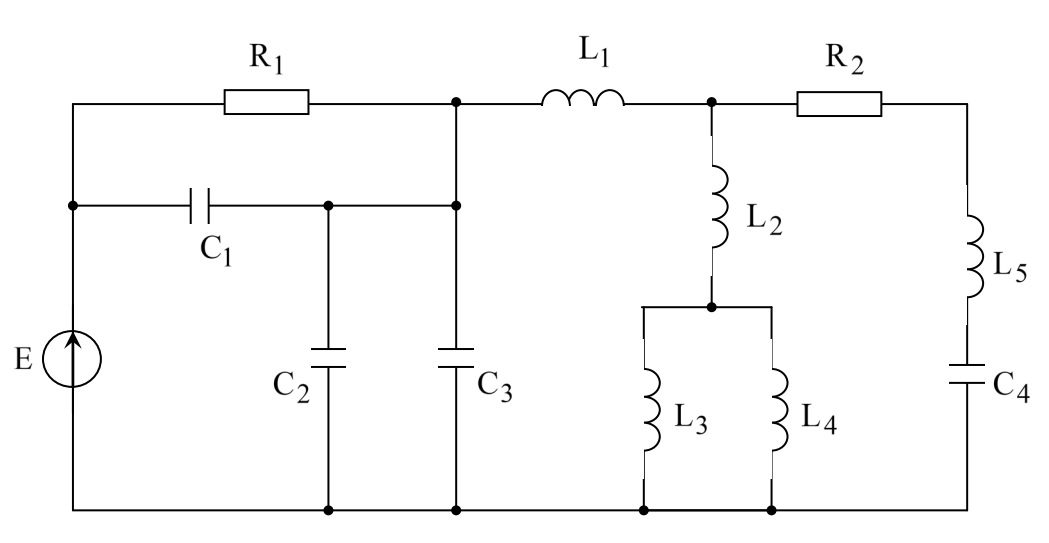

Рис. 1.2.

$$
n_{LC} = 9
$$
,  $n_C = 2$ ,  $n_L = 1$ .

В общем случае дифференциальное уравнение можно представить в виде:

$$
a_n \cdot \frac{d^n f(t)}{dt} + a_{n-1} \cdot \frac{d^{n-1} f(t)}{dt} + \dots + a_1 \cdot \frac{d f(t)}{dt} + a_0 = s(t),
$$

где  $a_0,...,a_n$  – коэффициенты, определяющие параметры цепи,

 $f(t)$  — переходная величина,

 $s(t)$  – приложенное внешнее воздействие от источника.

Решение данного уравнения ищется в виде суммы общего  $f_{CB}(t)$  и частного  $f_{ID}(t)$ решений:

$$
f(t) = f_{CB}(t) + f_{TD}(t).
$$

 $f_{\rm cr}(t)$  - свободная составляющая, определяется из однородного дифференциального уравнения вида:

$$
a_n \cdot \frac{d^n f_{CB}(t)}{dt} + a_{n-1} \cdot \frac{d^{n-1} f_{CB}(t)}{dt} + \dots + a_1 \cdot \frac{d f_{CB}(t)}{dt} + a_0 = 0.
$$

 $f_{\text{HD}}(t)$  – принуждённая составляющая определяется И3 неоднородного дифференциального уравнения в зависимости от вида воздействия, либо методами расчёта цепей в установившемся режиме при  $t = \infty$ .

По виду ОДУ получим характеристическое уравнение, осуществив замену:  $\frac{d}{dt} \rightarrow p$ .

Характеристическое уравнение:  $a_n \cdot p^n + a_{n-1} \cdot p^{n-1} + \cdots + a_1 \cdot p + a_0 = 0$ .

Пусть  $p_k$  – корни характеристического уравнения, при этом:

1. Если р<sub>к</sub> – отрицательные, вещественные и различные корни, то

$$
f_{CR}(t) = A_1 \cdot e^{p_1 \cdot t} + A_2 \cdot e^{p_2 \cdot t} + \dots + A_n \cdot e^{p_n \cdot t}
$$
.

2. Если  $p_k$  – отрицательные, вещественные и равные корни, то

$$
f_{CB}(t) = (A_1 + A_2 \cdot t + A_3 \cdot t^2 + \dots + A_n \cdot t^{n-1}) \cdot e^{p \cdot t}.
$$

3. Если р<sub>k</sub> – комплексно-сопряженные корни, например:  $p_{1,2} = -\sigma \pm j\omega_{CB}$ , то

$$
f_{CB}(t) = A \cdot e^{-\sigma \cdot t} \cdot \sin(\omega_{CB} \cdot t + \psi).
$$

## 2. ПОРЯДОК ВЫПОЛНЕНИЯ ЗАДАНИЯ

- 2.1. Изучить теоретический материал.
- 2.2. Выполнить четыре задания для самостоятельного решения.
- 2.3. Ответить на контрольные вопросы.
- 2.4. Оформить отчёт.

## 3. ПРИМЕР ВЫПОЛНЕНИЯ ЗАДАНИЯ

Определить ток и напряжение катушки при переключении её на добавочное сопротивление  $r_{\delta}$  (рис.38), если  $U = 200 B$ ,  $r_{\kappa} = 10 OM$ ,  $L = 25 M F H$ ,  $r_{\delta} = 40 OM$ .

Построить графики  $i(t)$ ,  $u_k(t)$ .

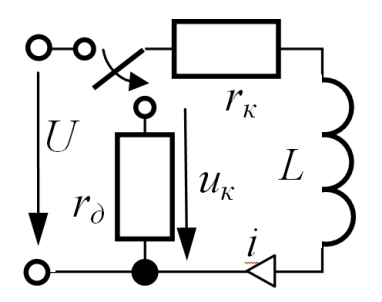

Рис. 3.1.

## Решение

- 1. Независимое начальное условие:  $i(0+) = i(0) = \frac{U}{r_v} = 20 A$ .
- 2. Принуждённые составляющие:  $i_{np} = 0$ ;  $u_{\kappa np} = 0$ .
- 3. Характеристическое уравнение и его корень:  $pL + (r_{0}+r_{k})=0$ ,  $p = -2000 c^{-1}$ .
- 4. Свободные составляющие:  $i_{cs} = Ae^{pt}$ ;  $u_{\kappa cs} = Be^{pt}$ .
- 5. Начальные условия: $i_{cs}(0_+) = i(0_+) i_{np} = 20$  *A*;
- $u_L(0_+) = -i(0_+) \cdot (r_0 + r_\kappa) = -1000 B$   $H$   $u_{\kappa c\epsilon}(0_+) = u_{\kappa}(0_+) = r_{\kappa}i(0_+) + u_L(0_+) = -800 B$ .
- 6. Постоянные интегрирования  $A = i_{cs}(0_+) = 20$ ;  $B = u_{xc}(0_+) = -800$ .
- 7. Полные величины:  $i(t) = 20e^{-2000t} A$ ;  $u_{k}(t) = -800e^{-2000t} B$ .

8. Постоянная времени цепи и практическая длительность ПП

$$
\tau = \frac{1}{|p|} = 0.5 \cdot 10^{-3} c = 0.5 \text{ m}c; \quad T_{\text{III}} = 2 \text{ m}c.
$$

Графики  $i(t)$ ,  $u_l(t)$  на рис. 3.2.

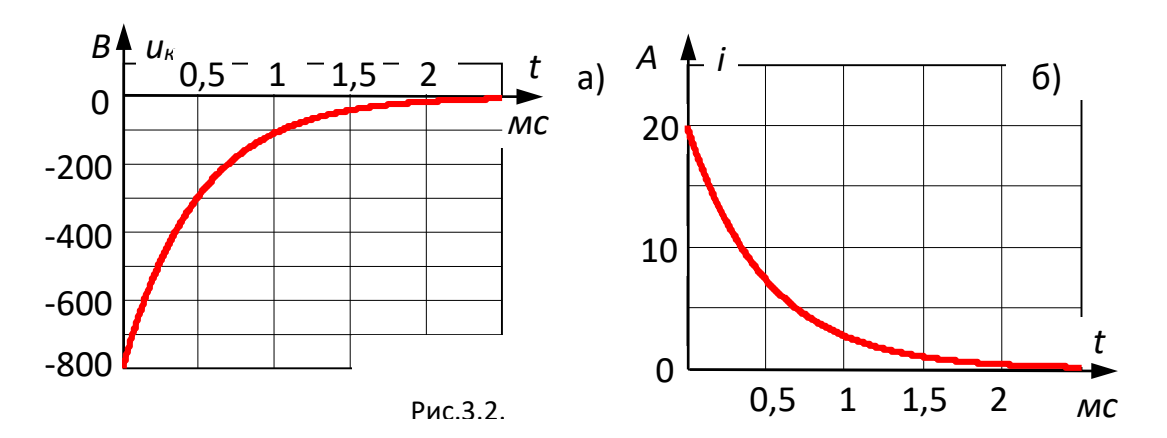

## <u>4. ПЕРЕХОДНЫЕ ПРОЦЕССЫ I РОДА (ПЕРВОГО ПОРЯДКА),</u>

## ПРИМЕР РЕШЕНИЯ

Дано:

 $E_0 = 100 B;$  $a \cdot \tau = 2$ ;  $L = 2 MH = 0.02 H$ ;  $C = 10$  MK $\Phi = 10^{-5}$   $\Phi$ ;  $R_1 = 1$  Om;  $R_2 = 4$  Om;  $R_3 = 1$  O<sub>M</sub>.

Найти:  $u_c(t)$ -?

## Решение

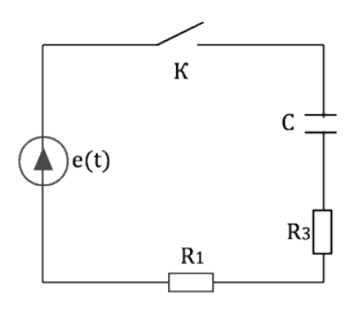

Рис. 4.1.

Находим характеристическое сопротивление цепи р, для этого приравниваем к нулю входное сопротивление цепи:

$$
Z_{ax} = R_1 + R_3 + \frac{1}{pC} = 0
$$
  

$$
p(R_1 + R_3) = -\frac{1}{C}
$$
  

$$
p = -\frac{1}{(R_1 + R_3)C} = -\frac{1}{(1+1)10^{-5}} = -5 \cdot 10^4 c^{-1}
$$

Постоянная времени цепи: 
$$
\tau = \left| \frac{1}{p} \right| = \left| \frac{1}{-5 \cdot 10^4} \right| = 2 \cdot 10^{-5} c = 20
$$
мкс

Находим установившееся значение напряжения на ёмкости. При постоянном значении ЭДС ёмкость эквивалентна разрыву - следовательно, ток в цепи не потечёт:  $uc$ <sub>ycr</sub>= $E$ ;

Находим докоммутационное значение напряжения на ёмкости. Цепь разомкнута, в ней нет источников энергии, следовательно, все падения напряжений на элементах равны нулю:  $u_C(0.1)$  $=u_{C(0)=0}$ 

Общее решение для напряжения на ёмкости можно записать в виде:

$$
u_C(t) = u_{Cycr} + Ae^{pt}
$$
  

$$
u_C(0) = E + Ae^{p \cdot 0} = E + A
$$
  

$$
A = u_C(0) - E = 0 - E = -E
$$

Находим постоянную интегрирования А из начальных условий:

$$
u_C(t) = E - E e^{pt} = E_0(1 - e^{pt}) = 100(1 - e^{-5 \cdot 10^{4t}})
$$

Все неизвестные определены, можно записать ответ: Находим предел построения графика:

max =  $4\tau$  =  $4.2.10$ - $5 = 8.10$ - $5 = 80$  MKC;

$$
u_C(t) = E - E e^{pt} = E_0(1 - e^{pt}) = 100(1 - e^{-5 \cdot 10^{4t}})
$$

## 5. ВАРИАНТЫ ЗАДАНИЙ ДЛЯ САМОСТОЯТЕЛЬНОГО РЕШЕНИЯ

Данные для вариантов 1-15.

В схеме на рис. 5.1-а рассчитать напряжение на конденсаторе и токи переходного процесса. Построить график напряжения на конденсаторе. Параметры цепи приведены в таблице 5.1.

Данные для вариантов 16-30.

В схеме на рис. 5.1-б рассчитать напряжение на катушке индуктивности и токи переходного процесса. Построить график тока на катушке индуктивности. Параметры цепи приведены в таблице 5.2.

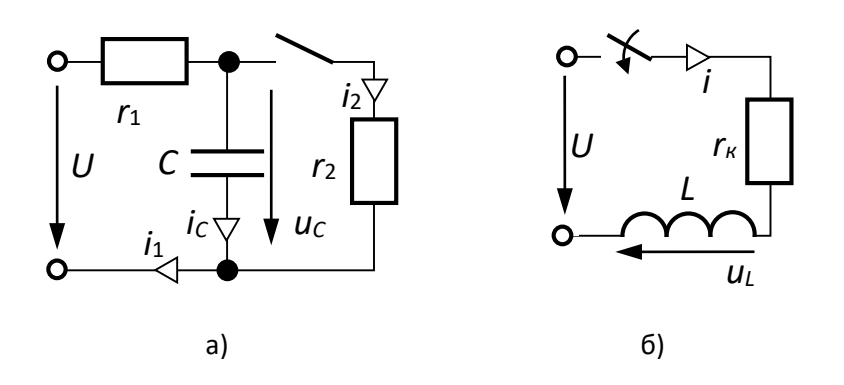

Рис. 5.1.

Таблица 5.1.

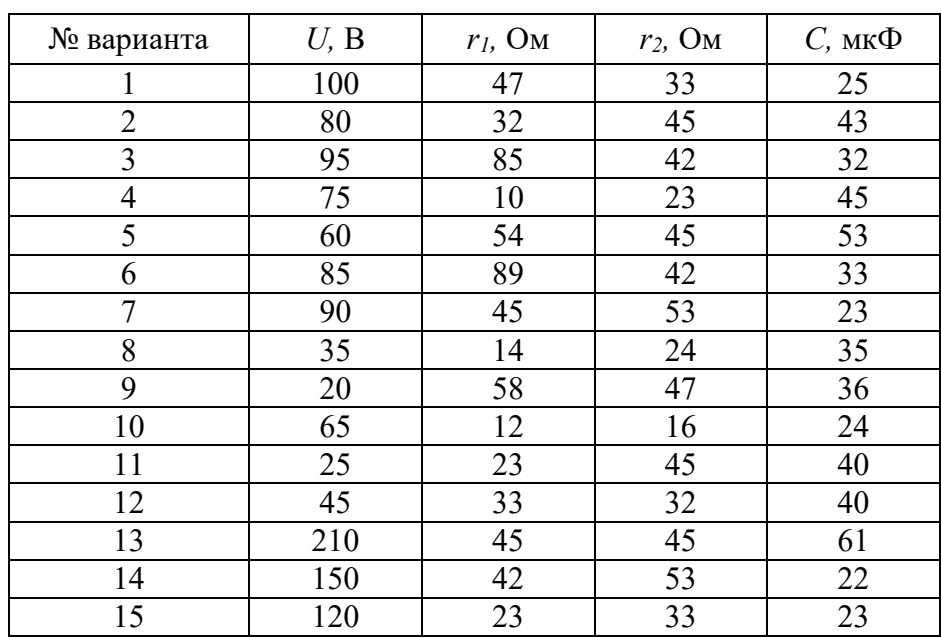

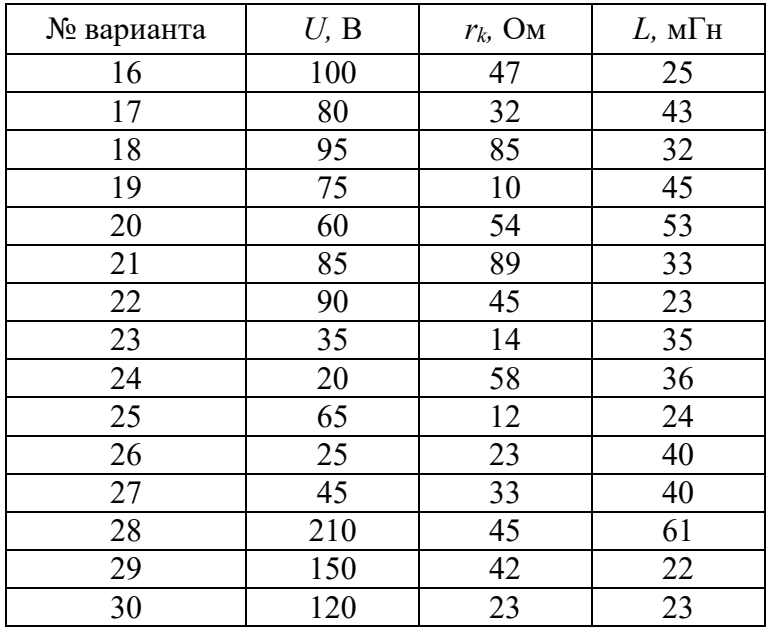

# **6. КОНТРОЛЬНЫЕ ВОПРОСЫ**

- 6.1. Что называют переходным процессом?
- 6.2. Каковы причины возникновения переходных процессов?
- 6.3. В каких цепях переходные процессы не наблюдаются?
- 6.4. Что называется коммутацией?
- 6.5. Какова длительность переходного процесса?

# **7. СОДЕРЖАНИЕ ОТЧЁТА**

- 7.1. Титульный лист с названием практического занятия.
- 7.2. Цель практического занятия.
- 7.3. Выполненный вариант задания (согласно номеру варианта), содержащий условия, расчёты и графическую часть.
- 7.4. Выводы.